UNIVERSIDADE FEDERAL DO RIO GRANDE DO SUL INSTITUTO DE MATEMÁTICA CADERNOS DE MATEMÁTICA E ESTATÍSTICA SÉRIE B: TRABALHO DE APOIO DIDÁTICO

# SUGESTÕES DE ATIVIDADES NO AMBIENTE LOGO PARA A EXPLORAÇÃO DE CONTEÚDOS MATEMÁTICOS DOS CURRICULOS ESCOLARES DE 1º E 2º GRAU

# LOIVA CARDOSO DE ZENI MARIA ALICE GRAVINA

SERIE B. Nº 17 PORTO ALEGRE, SETEMBRO DE 1993

## ROTINA DE ACESSOS AOS MICROS

1 Coloque o dissuete com o MAT343 (o qual contém o COMMAND.COM e o LOGO.COM) no crive e tecle ENTER.

 $\sim$ 

 $\frac{1}{2}$  and  $\frac{1}{2}$ 

J.

2. Ligue o micro-computator

3. Siga as instruções de quadro abaixo

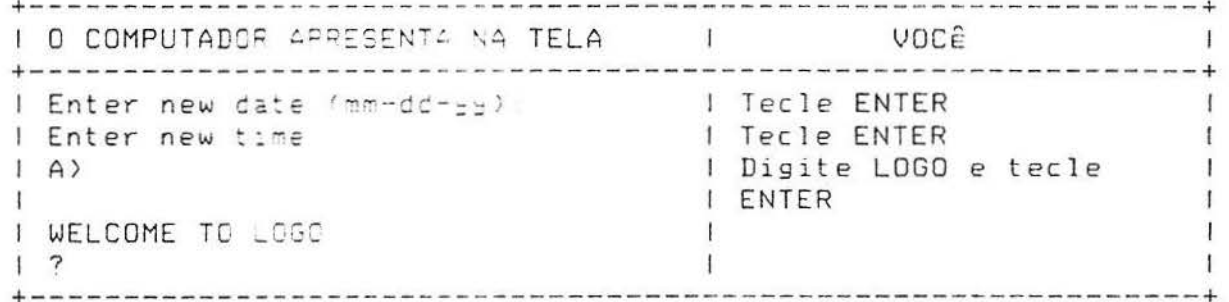

4. Realize a SESSÃO DE TRABALHO indicada pela professora.

5. Finalizando a sessão de trabalho:

5.1. Siga as intruções do quadro abaixo:

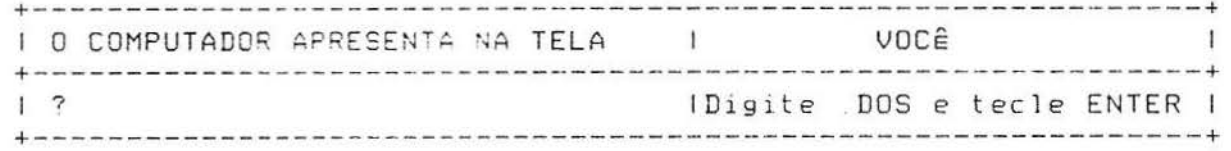

5.2. Retire seu disquete do drive A. Desligue c micro, u monitor e o estabilizador de voltagem. Proteja-os com as capas correspondentes.

## **SESSAO N.o 1:**

## EXPLORANDO O AMBIENTE LOGO

ATIVIDADES NO MICRO

## ATIVIDADE 1

a) Digite ST (SHOW TURTLE) e tecle ENTER.

b) Utilize os comandos abaixo, seguidos de ESPACO e de um NUMERO, e a sua criatividade para fazer a tartaruga desenhar na  $te$ la.

FD (FORWARD)

COMANDOS DE DESLOCAMENTO C

BK (BACK)

RT (RIGHT)

COMANDOS DE ORIENTAÇÃO (

LT (LEFT)

BK 50 FD -50 RT -90 exemplos: FD 50 RT 90  $LT90$ 

c) Combine os COMANDOS DE ESTADO abaixo listados com os de DESLOCAMENTO e descubra seus efeitos.

PE (PEN ERASE) PU (PEN UP) PD (PEN DOWN) exemplos: PD FD 50 PE BK 50 PD BK 50 **PU BK 50** 

d) Digite CS (CLEAR SCREEEN) e CT (CLEAR TEXT) e descubra seus efeitos.

## ATIVIDADE 2

Provavelmente na exploração acima, você sentiu necessidade simplificar rotinas. Utilize para isso o comando REPEAT de  $d \in$ acordo com a sintaxe:

REPEAT número lista de instruções

Explore situações que necessitem esse comando.

exemplo: REPEAT 4[FD 50 RT 90]

OBS: A notação [ ] indica uma LISTA.

## ATIVIDADE 3

Podemos 'ensinar' a tartaruga a executar procedimentos através do comand TO ...END. Faça-o, observando a sintaxe: TO NOME-DO-PROGRAMA

> ....................sequência de instruções END

exemplo: TO QUADRADO REPEAT 4[FD 50 RT 90] END

OBS: 1. A partir disso, NOME-DO-PROGRAMA (escolhido por você) passa a ser um comando. Para tanto, você leră a mensagem NOME-DO-PROGRAMA DEFINED. Digite o NOME-DO-PROGRAMA para ordenar a sua execução. exemplo: QUADRADO DEFINED

QUADRADO (Digite)

2. Se você quiser aproveitar a estrutura de um programa feito para a criação de outro, digite ED [NOME-DO-PROGRAMA]. Tal conduta colocará você em outra tela chamada LOGO EDITOR. Faca as alterações necessárias e tecle ESC para retornar à tela original. Você receberă a mensagem NOME-DO-NOVO-PROGRAMA DEFINED. Digite o NOME-D0-NOVO-PROGRAMA para executa-lo.

### ATIVIDADE 4

Os comandos criados na ATIVIDADE 3 podem ser bem versáteis, no sentido de admitirem variáveis na sua elaboração. Observe a sintaxe:

> TO NOME-DO-PROGRAMA :x ............... sequência de instruções utilizando = x END

Crie comandos com variáveis. Para rodá-los, digite NOME-DO-PROGRAMA seguido de um valor atribuído às variáveis.

exemplo: TO QUADRADO :x REPEAT 4[FD : x RT 90] END QUADRADO DEFINED (mensagem lida na tela) Digite GUADRADO 50 Digite GUADRADO 60 Digite GUADRADO 70

OBS: O programa pode ter tantas variáveis quantas você desejar. No caso de haver mais de uma variável, atribua um valor a cada uma delas, na ordem em que aparecem listadas no título do programa, para executá-lo.

## ATIVIDADE 5

DESAFIO 1: 'Ensine' a tartaruga a desenhar um RETANGULO com lados de medidas quaisquer.

DESAFIO 2: 'Ensine' a tartaruga a desenhar um PARALELOGRAMO com lados de medicas quaisquer.

## ATIVIDADES EXTRA-MICRO

## ATIVIDADE 1

Supondo que a tartaruga se encontra em HOME ( CENTRO DA TELA), dè as resoluções gráficas das seguintes sequências de instruções. Indique a posição e a orientação da tartaruga ao final da execução de cada uma das sequências.

 $\mathcal{L}$  and  $\mathcal{L}$ 

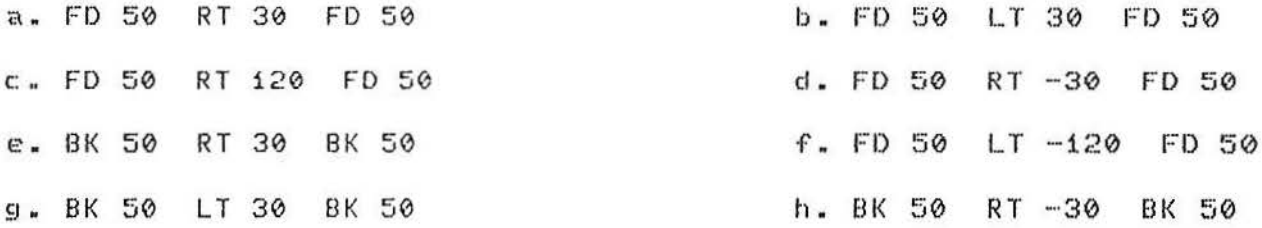

## ATIVIDADE 2

 $\mathcal{L}$ 

Supondo que a tartaruga se encontra em HOME ( CENTRO DA TELA), relacione os procedimentos A,B,CeD com as respectivas resoluções gráficas.

- a. TO A REPEAT 2[RT 25 FD 50 RT 65 FD 100 RT 90] END
- b. TO B REPEAT 2[FD 50 RT 25 FD 100 RT 65 RT 90] END
- $C. TO C$ REPEAT 2[LT 25 FD 50 LT 65 FD 100 LT 90] END
- $d.70D$ REPEAT 2[RT 25 BK 50 RT 65 BK 100 RT 90] END

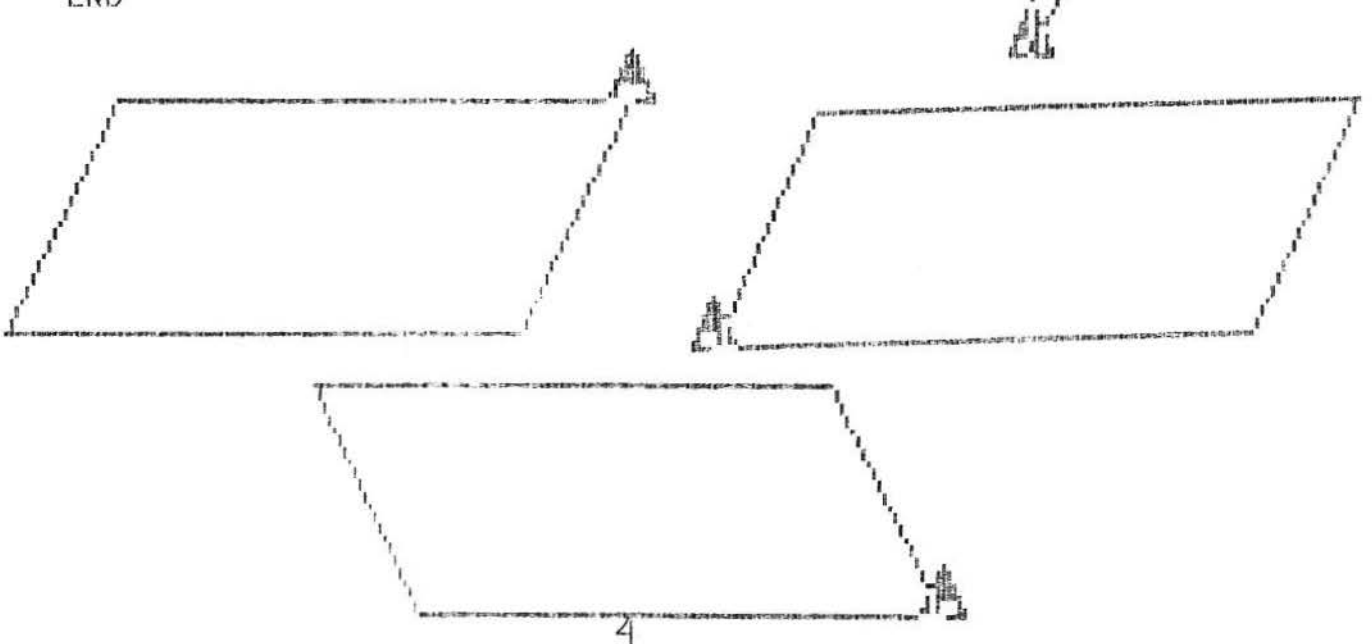

### ATIVIDADE 3

Utilize o comando REPEAT para obter como resolução gráfica as figuras abaixo. 

 $\frac{1}{2}$ 

 $\mathcal{O}(\mathbb{R}^2)$ 

 $\mathcal{L}$ 

a. TRIANGULO DE LADO 50

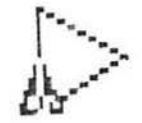

b. RETANGULO DE LADOS 50 E 100

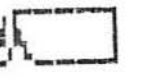

c. LOSANGO DE LADO 50 E ANGULO INTERNO MENOR IGUAL A 45 GRAUS

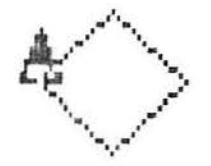

d. PENTAGONO REGULAR DE LADO 50

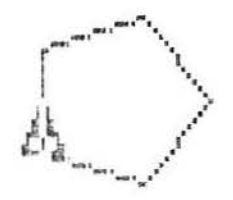

e. ESTRELA DE 5 PONTAS

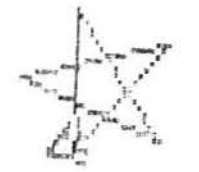

## ATIVIDADE 4

Utilizando variáveis, elabore um procedimento TO que, ao ser executado para valores distintos da variãvel (sem usar o comando CS), tenha as seguintes resoluções gráficas:

a. SEQUENCIA DE TRIANGULOS EQUILATEROS

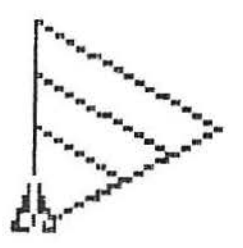

## **b. SEQUÉNCIA DE QUADRADOS**

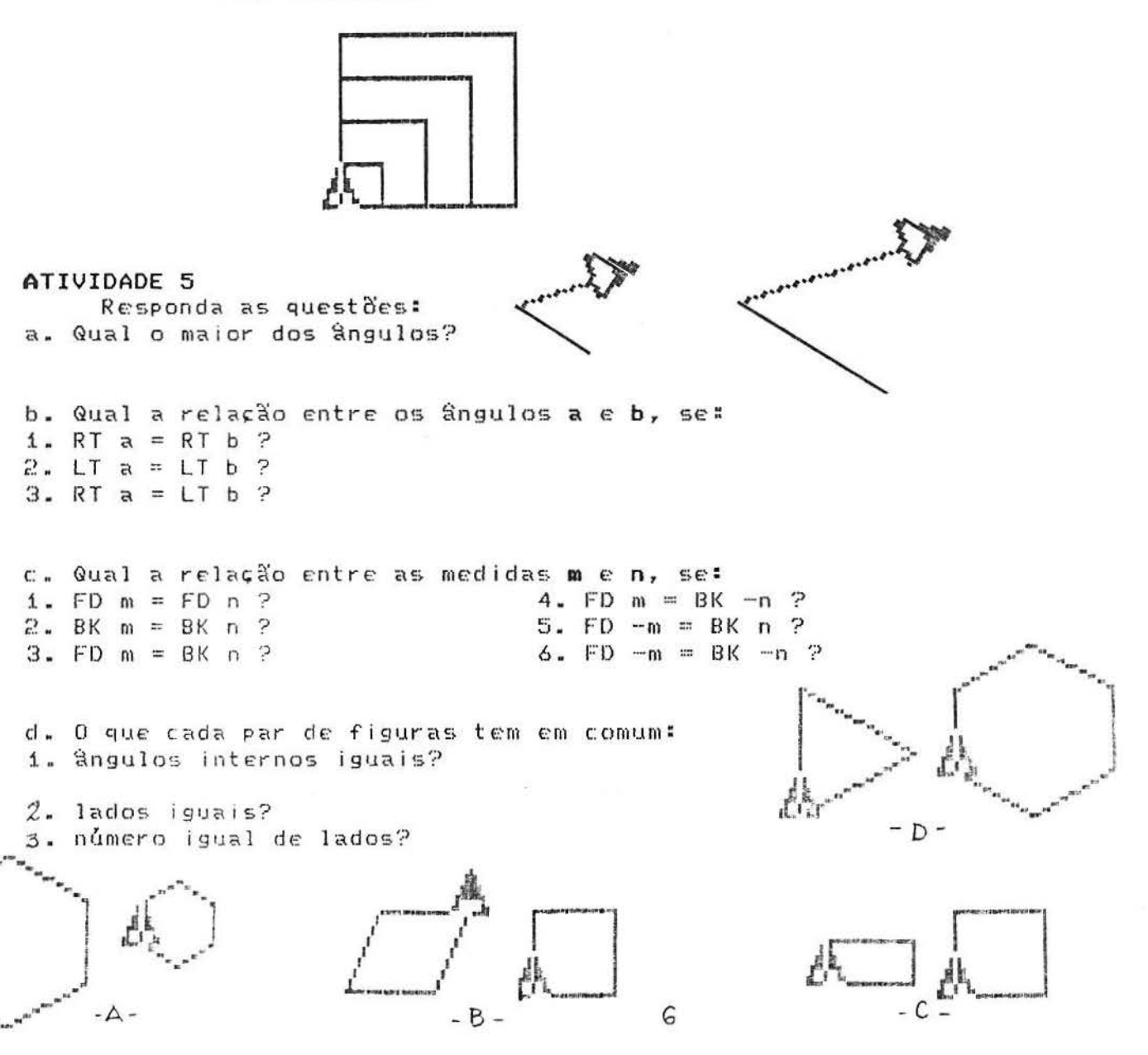

### SESSA'O N.o 3:

## CONSTRUCAO DE POLÍGONOS REGULARES CONVEXOS QUAISQUER

 $\overline{1}$ 

### ATIVIDADES NO MICRO ATIVIDADE 1

Fixando a medida L do lado, construa polígonos regulares de  $n$  lados, com  $n=3,4,5,...$ .

Elabore um procedimento TO POLI1 :n cuja resolução gráfica seja um polígono regular de n lados de medida L.

## ATIVIDADE 2

Fixando o número n de lados, construa polígonos regulares de lados de medida  $L$ , com  $L=30,40,50,...$ 

Elabore um procedimento TO POLI2 :L cuja resolução gráfica seja um polígono regular de n lados de medida L.

### ATIVIDADE 3

Fixando a medida L do lado, construa polígonos regulares de lados e 'ângulo de giro' g (ângulo suplementar do ângulo  $O$   $O$   $O$ 

 $g=120, 90, 72, \ldots$ interno), com

Elabore um procedimento TO POLI3 ig cuja resolução gráfica seja um polígono regular de n lados de medida L. e ângulo de giro" g.

## ATIVIDADE 4

Fixando a medida L do lado, construa polígonos regulares de  $O$   $O$   $O$ lados e 'ângulo central' c, com c=120,90,72,... Elabore um procedimento TO POLI4 :c cuja resolução gráfica seja um polígono regular-de n lados de medida. Le "ângulo"  $central$ <sup> $\cdot$ </sup> $c$ .

#### ATIVIDADE 5

Fixando a medida L do lado, construa polígonos regulares de  $O$   $O$   $O$ n lados e fângulo interno i interno), com i=120,90,72,... Elabore um procedimento TO POLIS : cuja resolução gráfica<br>seja um polígono regular de n lados de medida L e "ângulo interno i.

## ATIVIDADE 6

Nos procedimentos elaborados anteriormente, fixe valores de L e n de sua escolha. Descreva em termos geométricos os efeitos das seguintes trocas de comandos (uma de cada-vez e após, simultaneamente ) na resolução gráfica: a) RT X LT

b) FD X BK

## SESSAO N.o.2: SESSNUMMENTO ZE<br>
CONSTRUÇÃO DE MOSAICOS

 $\ddot{\phantom{a}}$ 

# ATIVIDADES NO MICRO

## ATIVIDADE 1

- Ensine a tartaruga a desenhar:
- i.i. Quadrados de lado L.
- 1.2. Mosaicos de quadrados de lado L (veja FIGURA 1 abaixo).

## ATIVIDADE 2

Ensine a tartaruga a desenhar: 2.1. Triângulos equiláteros de lado L. 2.2. Mosaicos de triângulos de lado L (veja FIGURA 2 abaixo).

## ATIVIDADE 3

- Ensine a tartaruga a desenhar:
- 3.1. Hexágonos de lado L.
- 3.2. Mosaicos de hexágonos de lado L (veja FIGURA 3 abaixo).

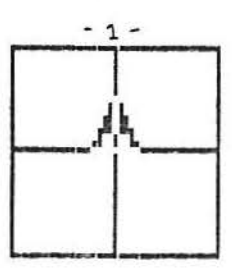

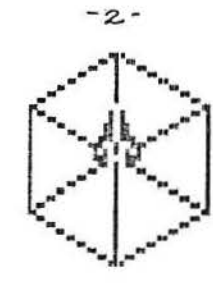

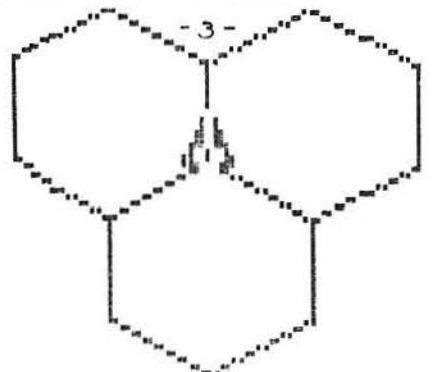

## ATIVIDADE EXTRA-MICRO

TEOREMA: Os únicos mosaicos construídos a partir de polígonos regulares são:

- 1. mosaicos de quadrados
- 2. mosaicos de triângulos
- 3. mosaicos de hexágonos

TAREFA UNICA: Prove o TEOREMA acima.

## ATIVIDADES EXTRA-MICRO ATIVIDADE 1

Compare procedimentos  $QQ$ elaborados nas atividades anteriores cujas resoluções gráficas são polígonos regulares com número n de lados de medida L, ângulo de giro g, ângulo central c e ângulo interno i :

 $\bar{\bar{z}}$ 

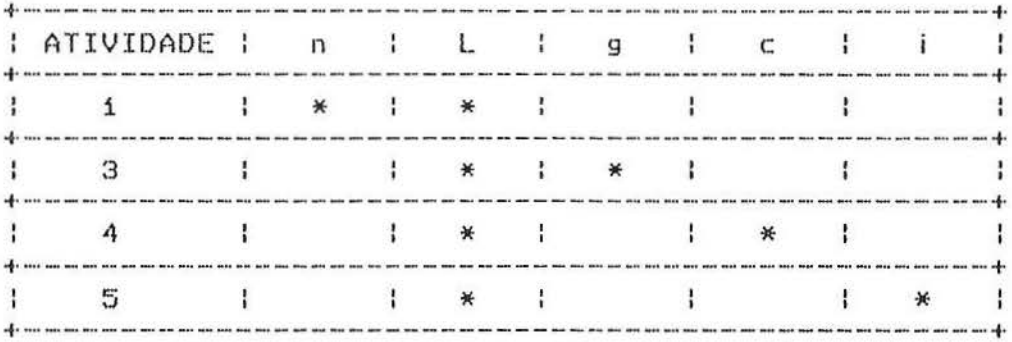

Existe alguma outra combinação possível dos INPUTS listados para elaboração de um procedimento de mesma resolução gráfica ? Em caso positivo. indique-a.

OBSERVAÇÃO: Chama-se de INPUT, a variável independente  $\alpha$ variável de entrada à qual o investigador "atribui" os valores ao longo do seu experimento. Os valores "resultantes" obtidos pelo experimentador são ditos OUTPUT. Os valores que permanecem "inalterados" ao longo do experimento são ditos CONSTANTES.

## ATIVIDADE 2

Obtenha expressão analítica para as relações funcionais: g=g(n,L)=ângulo de giro g de um polígono regular de n lados  $d$ e medida L c=c(n,L)=ângulo central c de um polígono regular de n lados  $d \in$ medida L i≕i(n,L)=ângulo interno i de um polígono regular de -n lados  $d$  $e$ medida L s=s(n,L)=ângulo suplementar s do ângulo interno i de um polígono regular de n lados de medida L Si=Si(n,L)=soma dos ângulos internos i de um polígono regular de n lados de medida L

O que você percebe quanto ao papel de L nas expressões analiticas encontradas ? O que isso significa ?

De as expressões gráficas das relações funcionais: g=g(n)=ângulo de giro g de um polígono regular de n lados c=c(n)=ângulo central c de um polígono regular de n lados i≡i(n)≡ângulo interno i de um polígono regular de n lados s=s(n)=\$ngulo suplementar s do \$ngulo interno i de um polígono regular de n lados Si=Si(n)=soma dos ângulos internos i de um polígono regular de n lados

ATIVIDADE 3 Considere as figuras abaixo. Definindo L=medida do lado n=número de lados g=ângulo de "giro" ou ângulo central, responda as questões relativamente às grandezas listadas:

 $\frac{1}{3}$ 

3.1. O que os poligonos tem em comum ?

3.2. O que os poligonos NAO tem em comum ?

3.3. Atribuindo valores numéricos às constantes e valores literais às variáveis, de os procedimentos que, mediante a atribuição sucessiva de valores numéricos às variáveis, tem como resolução gráfica as figuras dadas.

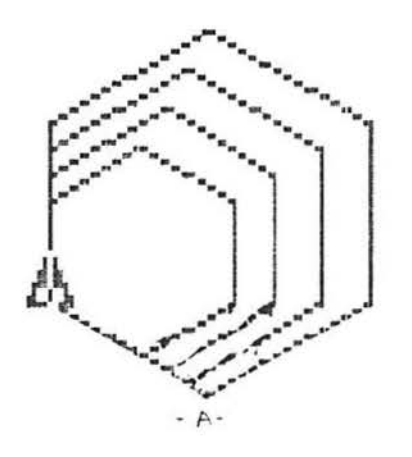

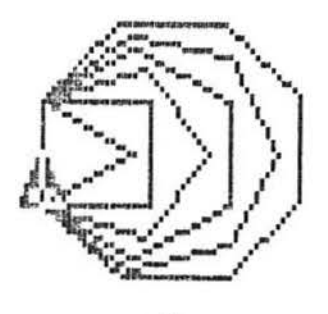

 $-B -$ 

## **SESSÃO N.o 4:** CONSTRUCÃO DE CATAVENTOS

## ATIVIDADES NO MICRO

 $\label{eq:3} \mathcal{L}=\mathcal{L}(\mathcal{L}^{\text{max}}_{\mathcal{L}}),\mathcal{L}=\mathcal{L}^{\text{max}}_{\mathcal{L}}\mathcal{L}^{\text{max}}_{\mathcal{L}}\mathcal{L}^{\text{max}}_{\mathcal{L}}\mathcal{L}^{\text{max}}_{\mathcal{L}}\mathcal{L}^{\text{max}}_{\mathcal{L}}\mathcal{L}^{\text{max}}_{\mathcal{L}}\mathcal{L}^{\text{max}}_{\mathcal{L}}\mathcal{L}^{\text{max}}_{\mathcal{L}}\mathcal{L}^{\text{max}}_{\mathcal{L}}\mathcal{$ ATIVIDADE 1 De os procedimentos que possibilitem as seguintes resoluções  $gr\acute{\epsilon}f$ icas:

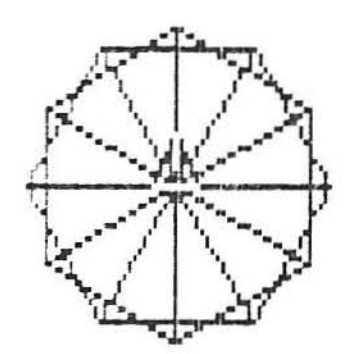

SUGESTÃO:

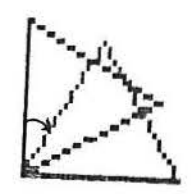

## ATIVIDADE 2

Dé os procedimentos que possibilitem as seguintes resoluções  $gr\acute{\sigma}f$ icas:

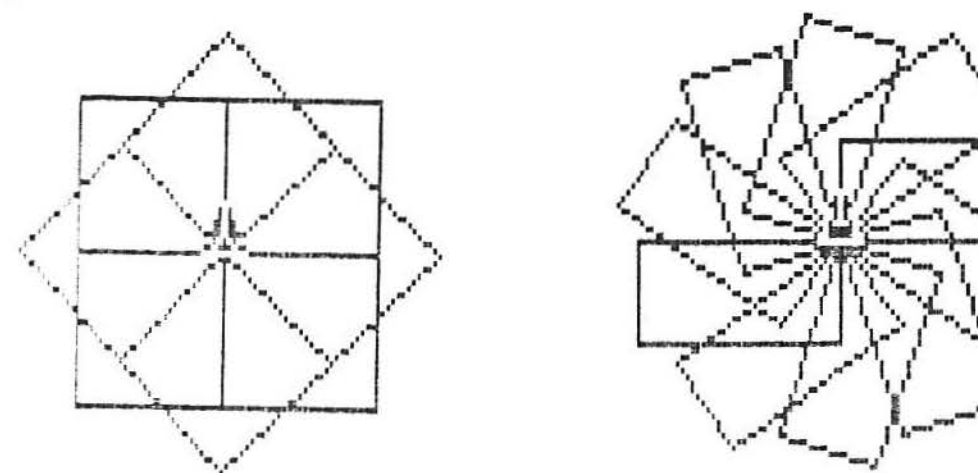

## ATIVIDADE 3

Exercite sua criatividade desenhando outros CATAVENTOS. Dê os arecedimentos correspondentes.

## ATIVIDADES EXTRA-MICRO

ATIVIDADE 1 Considere o CATAVENTO da ATIVIDADE i anterior, obtido pela rotação de ângulo a de n-triângulos equiláteros com lado de medida L. Responda às questões: 1. Se o CATAVENTO é constituído de 20 triângulos, qual o valor  $de$  a ? E  $de$  L ? Se o CATAVENTO é constituído de n triângulos, qual o valor  $de$  a  $? E$   $de$   $L$   $?$ 

 $\overline{z}$ 

2. Se o CATAVENTO é obtido via rotação de ângulo 12, quantos triângulos o formam ? Quais os possíveis valores de L ? Se o CATAVENTO é obtido via rotação de ângulo 13, quantos triângulos o formam ? Quais os possíveis valores de L ? Se o CATAVENTO é obtido via rotação de ângulo 14, quantos triângulos o formam ? Quais os possíveis valores de L ?

3. V ou F ? Justifique suas respostas: 3.1. Se duplicarmos o valor da medida do lado (mantendo os demais fixos), duplicaremos a distância valores percorr ida  $pe1a$ tartaruga para completar o tracado do CATAVENTO.

3.2. Se duplicarmos o valor do ângulo de rotação (mantendo os demais valores-os que independem do ângulo de rotação - fixos), reduziremos à metade a distância percorrida pela tartaruga para completar o tracado do CATAVENTO.

3.3. Se duplicarmos o número de triângulos (mantendo os demais que independem do número de triângulos-fixos), valores-os duplicaremos a distância percorrida pela tartaruga para completar o traçado do CATAVENTO.

4. Se duplicarmos a distância percorrida pela tartaruga para completar o traçado do CATAVENTO, quais as correspondentes alterações nos valores de a, n e L, tomadas uma de cada vez ?

## ATIVIDADE 2

i. Quantos CATAVENTOS distintos podem ser obtidos, fixado o valor de L e tais que a rotação total (soma dos ângulos a ) efetuada pela tartaruga seja de 360 graus ? Identifique-os, listando os valores de n e de a possíveis.

2. Qual o valor de n de modo que a tartaruga "feche" o CATAVENTO (a soma dos ângulos a totalize 360 graus ou um múltiplo inteiro de 360 graus), sem repetir a trajetória, se:  $a=12$  ?  $a = 13$  ?  $a=14$  ? a qualquer ?

ATIVIDADE '3 Considere o seguinte procedimento: TO FIGURA :L : N : <sup>M</sup> REPEAT :M [REPEAT : N [FD :L RT 360/ : NJ RT 360/ : MJ END <sup>i</sup>~- ..:: ""' ·r·•.,.·. *'•"'••*  .<br>Qual a resoluçào gráfica de FIGURA para: L=30 N=6 M=6 ? L=30 N=5 M=6 ? L=30 N=6 M=5 ? ATIVIDADE *4*  L=30 N=6 M=12 ? L=30 N=5 M=13 ? L=30 N=6 M=14 ? Considere o seguinte procedimento: TO F IGURA : L :N : M REPEAT 360/:M [REPEAT :N [FD :L RT 360/:N] RT :M] END Qual a resoluçào gráfica de FIGURA para: A tartaruga "completa" o CATAVENTO ? DESAFIO: Como você corrigiria o procedimento para que fosse completado o CATAVENTO, para qualquer valor de M ? SUGESTAO: Considere os casos: M=divisor de 360 M é rel ativamente primo com 360 M tem fatores comuns com 360 em sua decomposição em fatores primos.

 $\mathcal{L}_{\mathcal{L}}$ 

 $\sim$   $\approx$ 

 $\rightarrow$ 

#### SESSÃO N.o 5: **CONSTRUCAO** DE POLIGONOS REGULARES CONVEXOS E NAO-CONVEXOS (ESTRELAS)

ATIVIDADES NO MICRO ATIVIDADE 1 Obtenha os procedimentos TO ESTRELA1 e TO ESTRELA2 cuia resolução gráfica sejam as estrelas:

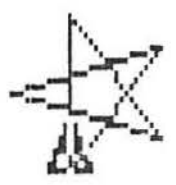

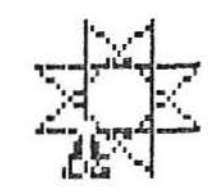

ATIVIDADE 2 Considere o procedimento abaixo: TO POLI :L :K :N FD :L RT :K/:N\*360 POLI :L :K :N **END** 

ATENCÃO: Para parar a execução do procedimento, tecle simultaneamente CTRL e BREAK (ou PAUSE)

1. Implemente-o com valores de : K e : N inteiros e : L quaisquer, para obter polígonos regulares convexos e não-convexos (estrelas).

2. Considere um círculo qualquer dividido em 5 partes iguais; numere os pontos da divisão, a partir de zero, no sentido horário. Obtenha com POLI:

a) o polígono regular convexo que tem como ordem de visitação dos vértices a seguinte sequência: 0,1,2,3,4,0.

b) o polígono regular convexo que tem como ordem de visitação dos vértices a seguinte sequência: 0,4,3,2,1,0.

c) a estrela de 5 vértices que tem como ordem de visitação dos vértices a seguinte sequência: 0,2,4,1,3,0.

d) a estrela de 5 vértices que tem como ordem de visitação dos vértices a seguinte sequência: 0,3,1,4,2,0.

Relacione as estrelas obtidas com a primeira estrela da ATIVIDADE 1.

3. a)Considere um círculo qualquer dividido em 8 partes iguais; numere os pontos da divisão, apartir de zero, no sentido horário. Obtenha com POLI a segunda estrela da ATIVIDADE i.

b)Variando a ordem de visitação dos vértices, obtenha todos os polígonos regulares de 8 vértices.

4. Considere um círculo qualquer dividido em 7 partes iguais; numere os pontos da divisão, a partir de zero, no sentido horário. Obtenha com POLI a estrela de 7 vértices com ordem de visitação  $0, 3, 6, 2, 5, 1, 4, 0$ . O que a resolução gráfica lhe sugere ?

## ATIVIDADE 3

Responda as suestdes: a) Qual a relação entre os INPUTS :L :K :N de POLI e o número  $d \in$ vértices do polígono obtido com sua implementação ?

b) Qual a relacio entre os INPUTS :L :K :N de POLI e a ordem  $d$  $\epsilon$ visitação dos vértices, se eles estão num círculo e numerados  $n<sub>c</sub>$ sentido horário?

c) Quantas implementações de FD e RT são necessárias em POLI para que o polígono se complete, sem repetir a trajetória ?

d) Acrescente no procedimento POLI uma "condição de parada"  $d<sub>O</sub>$ alterando a listagem de INPUTS e a chamada (interna ao programa) para POLI :L :K :h :C+1, isto é:

> TO POLI :L :K :N :C FD :L RT :K/:N\*360  $IF$ ...........[STOP] POLI :L :K :N :C+1 END

Observe que : C é um "contador" do número de implementações dos comandos FD e RT.

SUGESTÃO: Existe um comando no LOGO, o REMAINDER : X : Y que calcula o 'resto da divisão de X por Y'. Você seria capaz de utilizá-lo para resolver a questão ?

### ATIVIDADE 4

Com :L fixe, obtenha TODOS os polígonos regulares para:

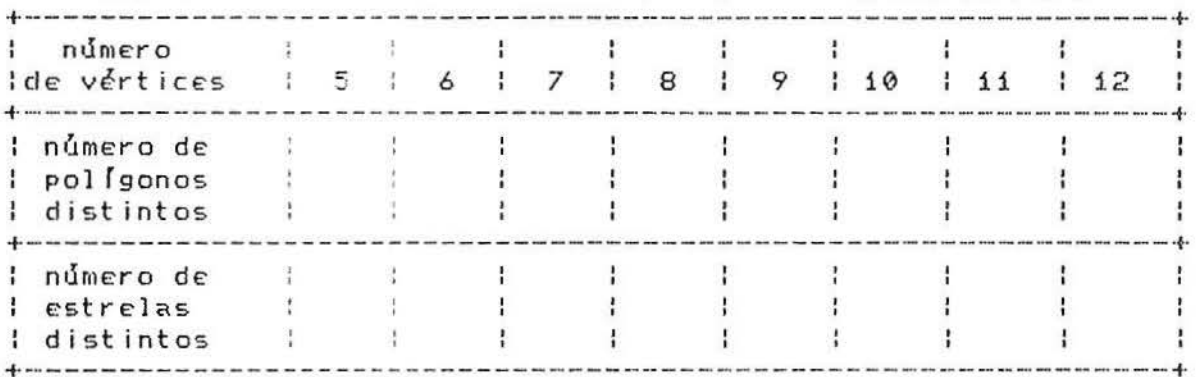

#### ATIVDADE 5

Utilizando e procedimento elaborado na ATIVIDADE 3, obtenha a estrela com ânglio interno de 48 graus.

Responda as suestões:

a) Quantos vértices tem essa estrela ?

b) Numerando seus vértices no sentido horário, a partir do -zero, obtenha a sequência da ordem de visitação.

c) Qual o valor corraio do círculo circunscrito à estrela?

d) Qual o valor corraio do círculo inscrito à estrela?

## ATIVIDADES EXTRA-MICRO

#### $\label{eq:3.1} \qquad \qquad \alpha = (\sigma \left( \sqrt{L} \right) \frac{1}{\sqrt{L} \log d}) = \alpha(L) + 1 + \cdots + \alpha$ ATIVIDADE 1 Mostre que os vértices de qualquer polígono regular estão em  $\geq$ círculo. Fixados :L :K e :N, obtenha o raio desse círculo (cfrculo circunscrito ao POLI)

b) Fixados :L :K e :N, obtenha o raio do círculo inscrito no POLI.

ATIVIDADE 2 Fixando :L e :N, o que se pode dizer das resoluções gráficas a) de POLI :L :Ki :N e de POLI :L :K2 :N, se:  $K2+K1=N$  ?  $K2-K1=N$  ? (REMAINDER K1 N) = (REMAINDER K2 N) ?

Fixando :L e :N, o que se pode dizer da resolução gráfica  $b$ ) de POLI :L :K :N, se: K=1, N+1, 2\*N+1, 3\*N+1.... ?  $K=N-1$ ,  $2*N-1$ ,  $3*N-1...$  ? K=N/2, 3\*N/2, 5\*N/2...., para N par ? K e N são primos entre si ? K & divisor de N ?

## ATIVIDADE 3

a) Estabeleça condição necessária e suficiente sobre :K e :N para que POLI tenha como resolução gráfica um polígono com exatamente N vértices.

b) - Seja 0(N)= quantidade de números que são relativamente primos com N e menores que N, dita FUNCÃO DE EULER. n n n  $\mathbf{a}$  $\begin{array}{ccccccccc} & & & & & & & & \text{if} & & \text{if} & & \text{if} & & \text{if} & \text{if} & \text$  $\mathbf{2}$  $\overline{\mathbf{3}}$  $\mathbf{1}$ fatores primos, então mostra-se que:  $\partial(N) = N*(1-i/p) (1-i/p) (1-i/p)$ ,,,,,,,,,(1-1/p).  $\frac{1}{2}$   $\frac{2}{3}$  $\cdot$ i Determine qual a relação entre 0(N) e a resolução gráfica de POLI :L :K :N. c) Quantas voltas completas dá a tartaruga para completar as estrelas obtidas com POLI : K : K ? O que as expressões analíticas abaixo determinam ?  $d$ )

1.  $D(N) = (N-1) - \partial(N)$  $[D(N)-1]/2$ , se N é par  $2.$  #(N)= ( D(N)/2, se N é Impar  $N/2-1$ , se N é par

3.  $\#(N) = C_{parte}$  inteira de N/2, se N é Impar.

## SESSAD N.o 6: REVISITANDO CATAVENTOS E ESTRELAS

 $-344$ 

š

 $\sim$ 

a antoniollanamen di versione a ATIVIDADE 1 Considere o seguinte procedimento: TO MDC1 :X :Y MAKE 'R REMAINDER : X : Y IF  $IR=0$  [PR : Y STOP] MDC1 :Y :R **END** 

 $\binom{5}{15}$ Implemente-o para diversos pares de números naturais (exemplos: MDC1 64 52, MDC1 45 80, etc.) e descubra o que ele calcula.

Existe alguma relação entre o procedimento dado acima e o  $b$ ) ALGORITMO DAS DIVISUES SUCESSIVAS para determinação do MÁXIMO DIVISOR COMUM entre dois números naturais ?  $EXEMPLO: MDC 64 52 = 4$  $1 1 1 4 1 3$ 

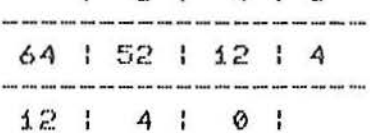

c) Pesquise as atribuições do comando PR (PRINT).

Considere a modificação do procedimento MDC1 anterior:  $d$ ) TO MDC :X :Y MAKE 'R REMAINDER : X : Y IF  $R=0$  [OP : Y STOP] OP MDC : Y : R END

Pesquise as atribuições do comando OP (OUTPUT).

 $\epsilon$ Qual a resolução gráfica de POLI 50 10 1, POLI 50 10 2, POLI 50 10 3, POLI 50 10 4 e de POLI 50 10 5 no procedimento abaixo? TO POLI :L :N :K  $IF$  : $K=IN/2$  [STOP] IF : K=1 [60 'CONVEXO STOP] [60 'ESTRELA STOP] LABEL CONVEXO REPEAT : N[FD : L RT : K/: N\*360] LABEL 'ESTRELA REPEAT :N/MDC :N :K [FD :L RT :K/:N\*360] END

Pesquise as atribuições da estrutura LABEL "... GO "....

## ATIVIDADE 2

a) Util zardo a relação MDC(X,Y)\*MMC(X,Y)=X\*Y, obtenha  $U(0)$ procedimento sue calcula o MINIMO MULTIPLO COMUM entre X e Y. (MMC(X.Y)=MINIMO MOLTIPLO COMUM entre X e Y.):

 $\sim$   $60$ 

b) Reformale a procedimento POLI #N #K introduzindo MMC N K , de modo que a resclicac gráfica obtida anteriormente seja mantida.

ATIVIDADE 3 Cons dere os procedimentos:

TO POLI :L :N REPEAT :NEFD :L RT 360/:N] END

TO FIGURA :L :N :A REPEAT 360/:A[POLI :L :N RT :A] END

a) Utilizando o MOC :X :Y e os procedimentos anteriores, elabore o que ten sor resolução gráfica CATAVENTOS PERFEITOS, isto é, cataventes caja soma dos ângulos A totaliza 360 graus ou um múltiplo nteiro de 360 graus, sem repetir a trajetória. Faça-o com a asior economia possível de texto.

b) Utilizance of MHC :X :Y e os procedimentos anteriores, elabore o que ten acriresolucão gráfica CATAVENTOS PERFEITOS.

CONSTRUÇÃO DO CÍRCULO VIA A GEOMETRIA DA TARTARUGA

ATIVIDADES NO MICRO

Considere a seguinte procedimento: TO POLI :L :g FD :L RT :g POLI :L :g **END** 

ATENCÃO: Para parar a execução do procedimento, tecle simultaneamente CTRL e BREAK (ou PAUSE).  $\overline{1}$ 

### ATIVIDADE 1

Fixando um valor de L de sua escolha (pequeno), tome valores de g (ângulo segundo o qual a tartaruga se movimenta) pequenos e casa vez menores. Execute o procedimento e responda: :. wial(is) a(s) figura(s) obtida(s) ? 2. Quanto ..............(maior/menor) é o ângulo g, .............. (maior/menor) é o comprimento C da figura.

## ATTUTDADE 2

Fixando um valor de g de sua escolha (pequeno), tome valores de L (passo segundo o qual a tartaruga se movimenta) pequenos e cada vez menores. Execute o procedimento e responda: 1. #ual(is) a(s) figura(s) obtida(s) ? 2. Wishto .............(maior/menor) é o passo L, ............... (maior/menor) è o comprimento C da figura.

## ATIVIDADE 3

Tome valores da medida L do lado IGUAIS aos valores do ângalo de giro g. Execute o procedimento e responda: 1. @ial(is) a(s) figura(s) obtida(s) para valores GRANDES de L e g? 2.0.al(is) a(s) figura(s) obtida(s) para valores PEQUENOS de L e g 3. Estabeleca o conjunto de valores de L e de g que determinam o traçado razdável de "círculos". ( Procure entender o significado co uso de aspas junto à palavra círculos!) 4.9.3) a relação entre L e g, de modo que se obtenham "circulos" gratues ?

### ATIVIDADE 4

Considere 'circulos' C e C com INPUTS :L :g e :L :g  $1 \quad 1$  $1 \t 2$  $\overline{2}$ (pesuenos) respectivamente e = L /sg = = L /sg . Execute o  $\mathbf 1$  $\overline{2}$  $\mathbf{1}$  $\overline{P}$ procedimento e responda: 1. Je C diferem na 'circunferência' (=comprimento do  $\sim$  $\overline{c}$ 'circulo') ? Calcule C e C.  $\mathbf{1}$  $\overline{c}$ Gla Informação geométrica nos dá a RAZÃO CONSTANTE #L/#g ? 2. Fara C = C, como atribuir os valores de L e de g, de modo з.  $1 \t2$ 2 2 que a resplução gráfica do "círculo" de comprimento C seja mais  $\mathbf{r}$ rás da la tartaruga se desloque com maior rapidez) do que a resclução gráfica do 'círculo' de comprimento C ?  $\mathbf{1}$ Complete:  $4.$ a) Se C = C e g = g / 2 então L = .....  $1 2 2 1 2$ b) Se C = C e L = 2\*L , então g = .....  $1 \t2 \t2 \t1$  $19$ 

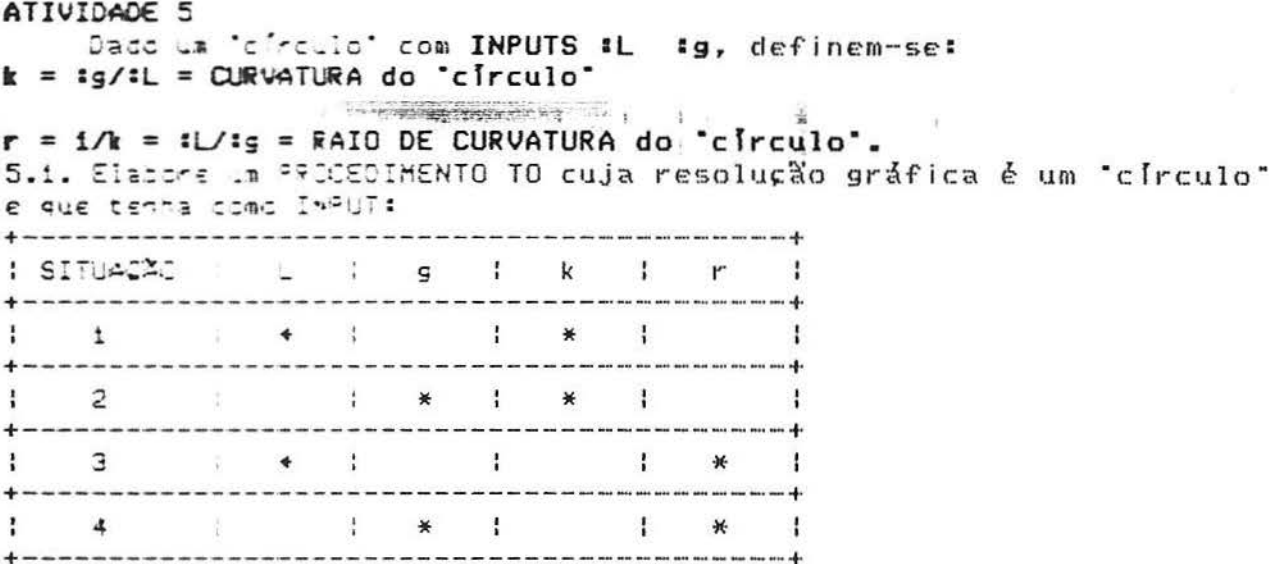

5.2. Utilizanto o procedimento elaborado em 5.1. acima, implemente-cloara un valor fixo de L (de sua escolha) e diversos valores de «. Observe os resultados das "circunferências" C obticas. Sintetize suas observações na expressão gráfica da relação funcional C=C(k).

5.3. Utilizance o procedimento elaborado em 5.1. acima, implemente-c para un valor fixo de L (de sua escolha) e diversos valores de r. Observe os resultados das 'circunferências' C obticas. Sintetize suas observações na expressão gráfica da relação fund onal C=C(r).

5.4. Responsa VERDADEIRO ou FALSO. Justifique suas respostas.  $a.$  Se k k k . então C(k ) < C(k ).  $\mathbb{Z}$  $\mathbb{Z}$  $\overline{\mathbf{1}}$  $\overline{c}$ Se  $r \tbinom{r}{2}$  então C(r) (C(r).<br>
1 2 b. Se  $k = -22$   $k = 205$ , tivo e cada vez maior), então  $C(k) = -200$ . Se nordinal in électivo e cada vez maior), então C(r)-->+oo.

c. Se k--> + - + = = = = tivo e cada vez menor), então C(k)-->0+. Se notice in élecsitivo e cada vez menor), então C(r)--)0+.

## ATIVIDADES EXTRA-MICRO ATIVIDADE 1 Considere os 'círculos' com INPUTS :  $L = 1g = 5 e$  :  $L = 1g = 6$ . Responda às questões: 0 que tais 'círculos' tem em comum: 1. curvatura ?<br>3. circunferência ?<br>5. área do disco limitada por eles ?<br>4. lugar geométrico ? 6. admitem o mesmo CIRCULO (verdadeiro círculo matemático) CIRCUNSCRITO ? 7. admitem o mesmo CIRCULO (verdadeiro círculo matemático) INSCRITO ? ATIVIDADE 2 Considere circulos C e C com INPUTS :L :g e :L :g  $1 \t 2$  $\mathbf{1}$   $\mathbf{1}$  $2 \quad 2$

 $\mathbf{1}$ 

(pequenos) respectivamente e :L /:g = :L /:g .  $1 \t1 \t2 \t2$ 

Responda às questões: 0 que tais 'circulos' tem em comum: 1. curvatura ? 2. raio de curvatura ? 3. circunferência ?? 4. lugar geométrico ? 5. área do "disco" limitada por eles ?

6. admitem o mesmo CIRCULO (verdadeiro círculo matemático) CIRCUNSCRITO ?

7. admitem o mesmo CIRCULO (verdadeiro círculo matemático) INSCRITO ?

## ATIVIDADE 3

Considere 'circulos' com INPUTS :L :g tais que :L /:g é constante e L-->0+ e g-->0+ (L e g pequenos e cada vez menores). Observe que a unidade de medida do raio de curvatura é

"passo"da tartaruga/graus (aproximadamente: millmetros/graus). 3.1. Qual o RAIO DO CIRCULO (verdadeiro círculo matemático) do qual se aproximam tais circulos' ?

lDiz-se que o círculo de raio R=360\*\*L/(2\*pi\*\*g) é o LIMITE dos! l'efreulos' de raio de curvatura :L/: q ou que a família dos! l'eirculos' de raio de curvatura : L/: g CONVERGE ao circulo de l Iraio R=360\*:L/(2\*pi\*:g), quando L-->0+ e g-->0+. 

3.2. Qual a relação do raio R acima e o raio r de curvatura dos "circulos" considerados ?

## ATIVIDADE 4

Considere 'circulos' com INPUTS : L :g tais que : L / :g é constante e igual a 1, com  $L = -\frac{1}{2}$  e g -- $\frac{1}{2}$  (L e g pequenos e cada vez menores e iguais entre si).

Qual o valor de r de tais 'círculos'? Qual o valor do raio R  $de$  circulo-limite ?

#### ATIVIDADE 5

 $\omega$ 

Resolva as ATIVIDADE 3 e 4 para : g é medido em radianos.

IDiz-se que o círculo de raio R é o LIMITE dos 'círculos' de l Iraio de curvatura r ou que a família dos "círculos" de raio del<br>Icurvatura r CONVERGE ao círculo de raio R, quando L-->0+ e I  $|q--\rangle 0+$ .  $\mathbf{r}$ 

 $\bullet$ 

 $-36 - 38$ 

**ATIVIDADE 6**  Considere um circulo (verdadeiro círculo matemático) de raio R. Tome a família de <sup>-</sup>círculos <sup>•</sup> que converge ao círculo de raio<br>R. Responda: **R.** Tome a ramitia de encaros que e <sup>i</sup> . Qual *O* valor do ,:; '1t:'c't t~ra **r** deSSES f: (r cu l~ · , SE.' *<sup>O</sup>* ' ngulo de giro 9 ~dado em: i.i. graus? 1.2 . rad <sup>i</sup> anos?

·.

2. Qual o valor da curvatura **k** desses "circulos", se o ' ngulo d e giro **9** *i* dado em: 2.1 . graus *?* <sup>2</sup> . 2. radianos *?* 

**ATIVIDADE** *7*  Considere "c frculos" de **curvatura kr ralo de curvatura** r e ·cirunfer~ncia" **C.**  VERDADEIRO ou FALSO ? Justifique suas respostas. Se k=1, com :g dado em graus, então C(k)=360 unidades de "passo " da tartaruga . Se r=1, com :g dado em graus, então C(r)=360 unidades de " passo" da tartaruga. Se k=1, com :g dado em radianos, então C(k)=2\*pi unidades

de "passo" da tartaruga. Se r=i, com :g dado em radianos, então C(r)=2\*pi unidades de "passo" da tartaruga.

### **ATIVIDADE 8**

Considere um cfrculo (verdadeiro cfrculo matemático) de raio **R** e um p ol (gono regular convexo d <sup>e</sup>**n** <sup>l</sup> <sup>a</sup> dos de med id <sup>a</sup>**L**  Avalie o seu perimetro P. Fixado P, considere novos poligonos regulares convexos tais que o número de lados passa de :  $-$  n para  $2 * n$  lados - n p ara 3\*n l ados  $-$  n para  $4 * n$  lados. 1. Qual a relação entre a medida do fângulo de giro **:g** do polígono original e as medidas dos ângulos de giro **=g** dos novos poligonos ? 2. Qual a relação entre a medida do lado **:L** do polígono original e as medidas dos lados **:L** dos novos polígonos ? <sup>3</sup> . Para **:L** *e* :9 suficientemente pequenos, os pol ( gonos sio ditos "cfrculos ·. Os "cfrcu los" obtidos das tran <sup>s</sup> formações acima admitem os mesmos valores de: curvatura ? raio de curvatura? "circunferência"? R=ra io do circulo-limite? circulo-limite?

**MILVIUMUL 7**<br>Dê os procedimentos que permitem as seguintes resoluções<br>gráficas:

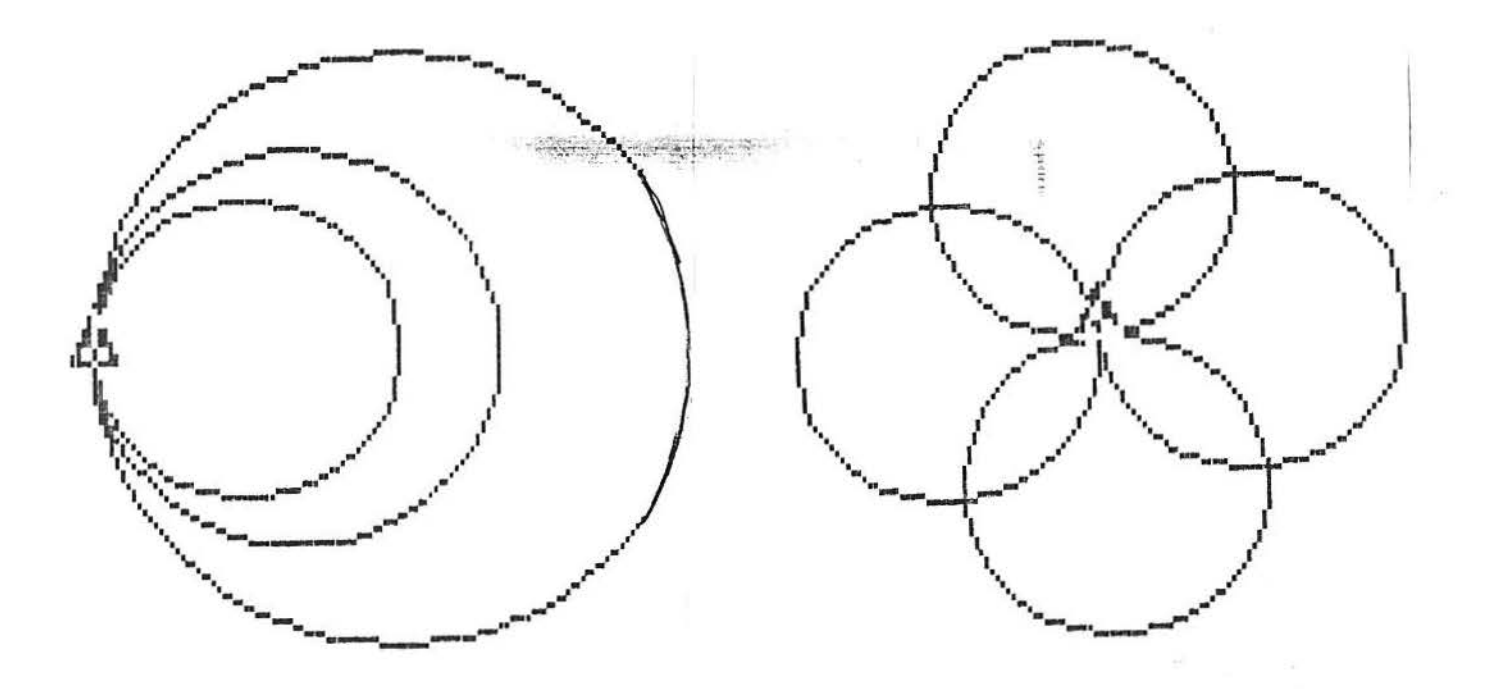

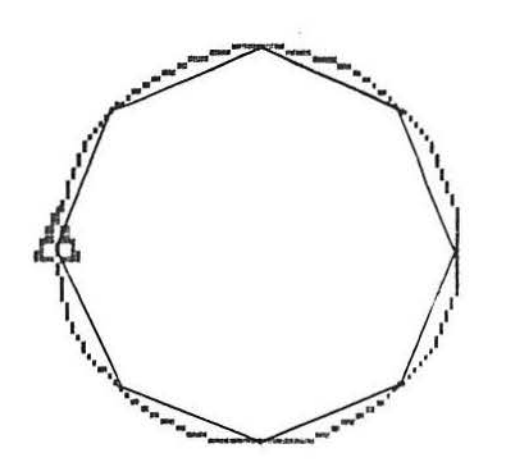

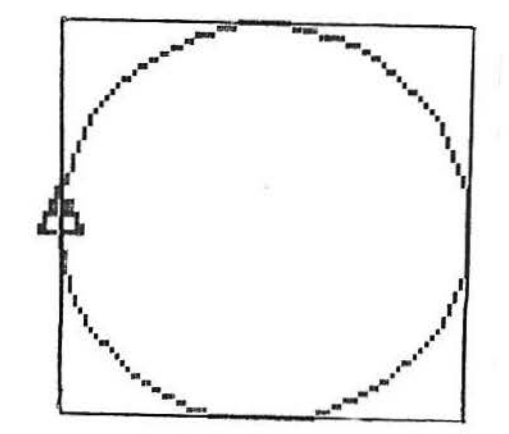

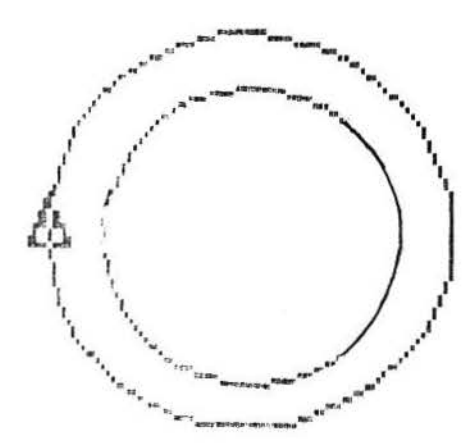

## **SESSÃO N.o 8:**

## A CONSTRUCÃO DE ESPIRAIS, MEDIANTE DIVERSOS MECANISMOS DE RECURSÃO

 $\mathcal{C}$ 

ATIVIDADES NO MICRO ATIVIDADE 1  $\label{eq:3} \mathcal{L}(\mathcal{L}) = \mathcal{L}(\mathcal{L}) = \mathcal{L}(\mathcal{L}) = \mathcal{L}(\mathcal{L}) = \mathcal{L}(\mathcal{L}) = \mathcal{L}(\mathcal{L}) = \mathcal{L}(\mathcal{L})$ Execute o procedimento para INPUTS .LADO  $\geq$ **EANGULO** :INCREMENTO, respectivamente :L :A :I, inteiros positivos.( tome para :I valores pequenos). Tecle CTRL+BREAK quando julgar conveniente. TO ESPIRAL1 :L :A  $\mathbf{H}$ 

FD IL **RT**  $\mathbf{A}$ ESPIRALi :L+:I  $I$  $E^A$ **FND** 

b) Explique a funcão da chamada ESPIRAL1 :L+:I :A :I no procedimento apresentado.

c) Utilizando o procedimento acima, como você completaria a IF :L >......[STOP], colocada no início instrucao  $d<sub>O</sub>$ procedimento, de modo que as resoluções gráficas abaixo esgotem e não excedam a tela (dispensando, assim, de modo inteligente, a ativação do CTRL+BREAK) ?

d) No procedimento acima, troque os comandos FD e RT por BK e LT respectivamente ( um de cada vez e, após, simultaneamente). Descreva em termos geométricos os efeitos dessas trocas.

e) Dê os procedimentos que possibilitam as sequintes resoluções gráficas, utilizando a estrutura recursiva  $dn$ procedimento ESPIRAL1:

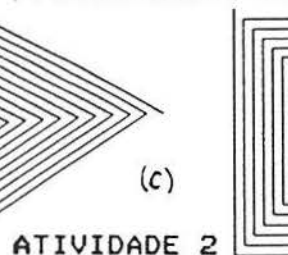

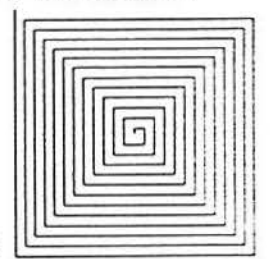

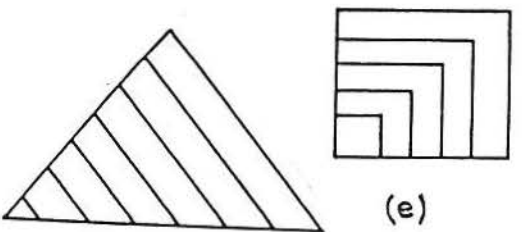

Execute o procedimento para INPUTS :LADO **: ANGULO**  $(a)$ "INCREMENTO, respectivamente L :A :I, inteiros positivos.( tome para :I valores pequenos).

TO ESPIRAL2 :L :A :I IF :L)100 [STOP] FD  $SL$ RT :A MAKE 'L :L+:I ESPIRAL2 :L :A  $II$ **END** 

Explique a funcão do comando MAKE neste contexto.  $b$ )

os procedimentos que permitam as resolucões  $\subset$ ) Dê gráficas do item e) da ATIVIDADE 1, utilizando o comando MAKE.

ATIVIDADE 3 a) Execute a procedimento para INPUTS #LADO #ANGULO :INCREMENTO :NOMERO DE VEZES, respectivamente L :A :I :N. inteiros positivos. (tome para : I valores pequenos). TO ESPIRALS IL .A .I .N REPEAT IN [FD IL RT IA MAKE 'L IL+II] END b) Dé os procedimentos que permitam as resoluções gráficas do item e) ca ATIVIDADE 1, utilizando o comando MAKE como na estrutura apresentada. ATIVIDADE 4 Execute o procedimento para INPUTS :LADO :ANGULO  $a)$ =INCREMENTO, respectivanente :L :A :I, inteiros positivos.( tome para :I valores pequenos). TO ESPIRAL4 :L :A :I FD :L RT :A IF :L)100 [STOP] [ESPIRAL4 :L+:I :A :I] **END** Explicus a funcão do comando IF...[STOP][.......] neste  $b$ ) contexto. Observe a sua chamada no final do procedimento. c) Dê os procedimentos que permitam as resoluções gráficas do item e) da ATIVIDADE 1, utilizando o comando  $IF...[STOP]$ [....]. ATIVIDADE 5 a) Execute o procedimento para INPUTS :LADO :ANGULO :INCREMENTO. respectivanente:L :A :I, inteiros positivos.( tome para :I valores pequenos). TO ESPIRAL5 #L #A #I LABEL 'REPETE FD :L  $RT$  : A MAKE 'L :L+:I IF :L)100 [STOP] [GO 'REPETE] END b) Explicia a função do comando LABEL "...GO " neste contexto. c) De os procedimentos que permitam as resoluções gráficas do item es da ATIVIDADE 1, utilizando o comando LABEL '...GO '.

- 一條

## ATIVIDADES EXTRA-MICRO: ATIVIDADE i

Considere o procedimento ESPIRALi com a condição de parada IF :L.....[STOP] que você criou na ATIVIDADE1, item!c). Para os valores de INPUTS dados, responda as questões: 1.  $L = 3$ .  $A = 90$  e I=2: 1.1. Suantas vezes a tartaruga executa a lista de instrucões do proced mento? 1.2. i.al o valor do maior L desenhado? 1.3. inal o comprimento total da trajetória? 1.4. vial o giro total da tartaruga? 2.  $L=12$ .  $A=60$  e I=3: 2.1. élantas vezes a tartaruga executa a lista de instruções do procedimento? 2.2. 9tal o valor do maior L desenhado? 2.3. Sual o comprimento total da trajetória? 2.4. Gial o giro total da tartaruga?

 $\mathbf{I}$ 

ATIVIDADE 2 91al a resolucão gráfica do procedimento abaixo para: 2.1. L=15, A=90 e I=10 ? 2.2.  $L=20$ ,  $A=120$  e I=5 ?

> TO FIGURA :L :A :I LABEL 'REPETE1 FD :L RT :A MAKE 'L :L+:I IF :L)100 [GO 'REPETE2] [GO 'REPETE1] LABEL 'REPETE2 FD IL LT IA MAKE 'L :L-:I IF :L(10 [STOP] [GO 'REPETE2] **END**

ATIVIDADE 3

De ce propecimentos que possibilitam as seguintes resoluções gráf cas:

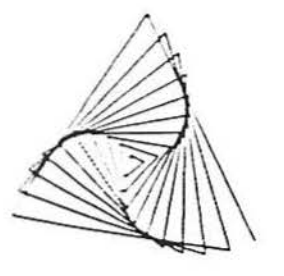

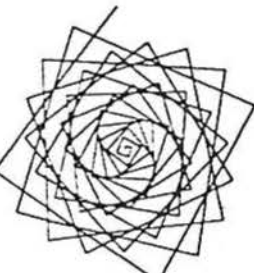

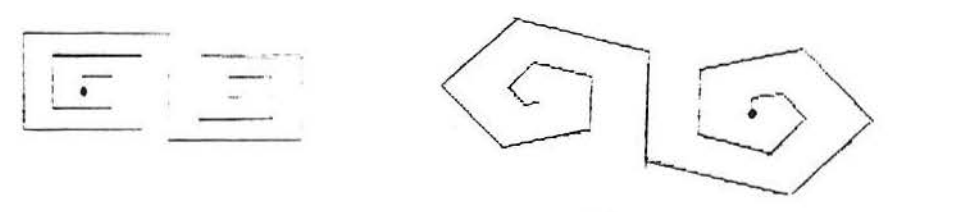

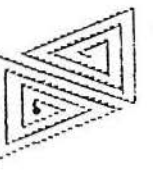

## SESSÃO N.o 9:

CONSTRUÇÃO DE ESPIRAIS COM INCREMENTO EM ANGULO ATIVIDADES NO MICRO

Considere o seguinte procedimento: TO ESPIRALA :L :A :I FD :L RT :A ESPIRALA :L :A+:I :I END

#### ATIVIDADE 1

Implemente o procedimento acima para L=10 (fixo) e A=I, para os valores de I dados abaixo. Registre as resoluções gráficas obtidas. 

 $\hat{1}$ 

 $\mathbb{R}$ 

 $\label{eq:2} \mathcal{L}(\mathbf{F}^{\text{H}}_{\text{H}}(\mathbf{F}^{\text{H}}_{\text{H}}))$ 

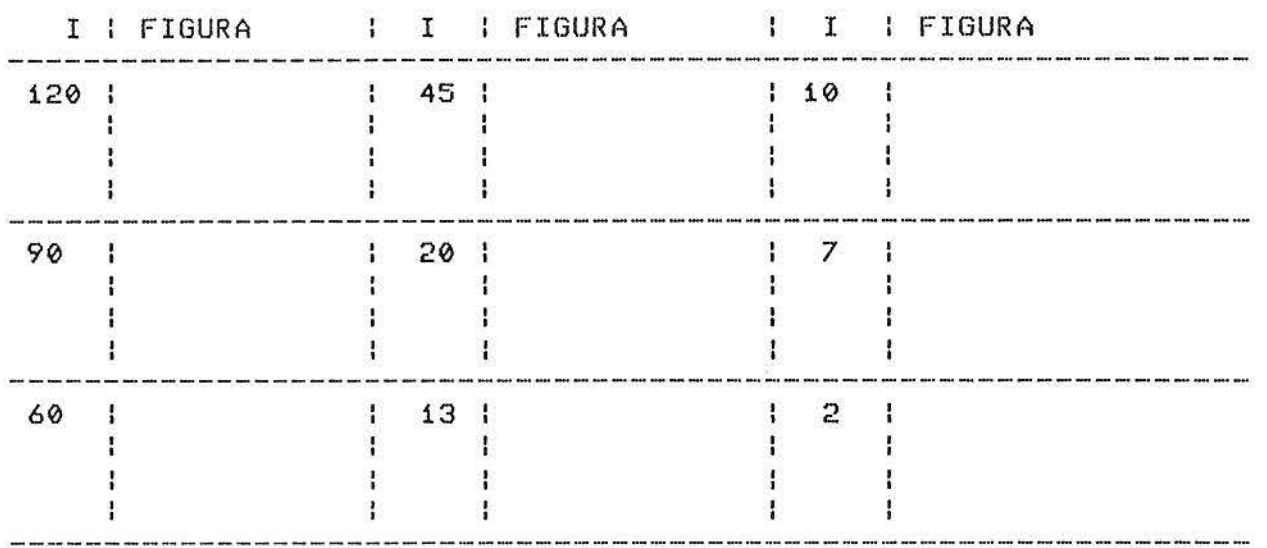

Você deve ter notado que a resolução gráfica é composta de diversas repetições de uma mesma figura, dita FIGURA BÁSICA, sendo uma para cada caso listado.

1. Determine qual o valor do INPUT para RT quando a tartaruga recomeça a desenhar a FIGURA BÁSICA, isto é, quando a tartaruaga desenha pela 2.a vez a FIGURA BÁSICA, em cada um dos casos listados.

2. Generalize o resultado do Item anterior, para qualquer valor de I e para cada momento que a tartaruga reinicia a construção da FIGURA BÁSICA.

3. Dê uma condição do tipo IF..............[PR : A WAIT 30], de modo que a tartaruga aguarde 30 'unidades de tempo' antes de reiniciar a construção da FIGURA BÁSICA e você seja informado do valor do ângulo de giro da tartaruga neste momento.

### ATIVIDADE 2

No proc~dim~nto acima, vamos chamar de PASSO a sequ@ncia de comandos FD :L RT :A. Temos, então, no decorrer da sua execução para L qualquer *e* A=I:

 $\sqrt{ }$ 

 $\pm$ 

 $\frac{1}{2}$ 

 $\overline{\kappa}$ 

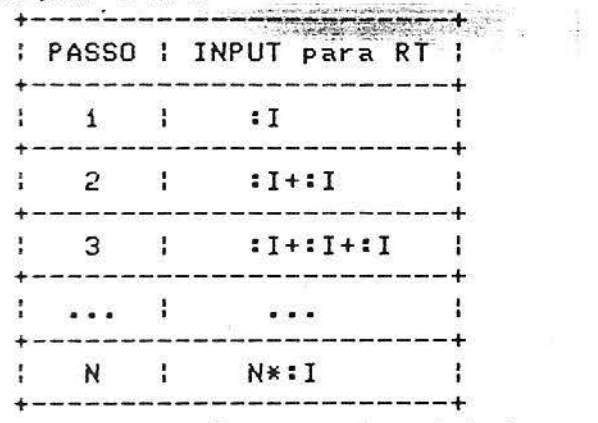

Tome N o menor número natural tal que N\*:I seja um múltiplo de 360.

a. Qual o valor de N, se I é divisor de 360 ? E em caso contrário ?

b. Como são os INPUTS para RT nos passos N+1, N+2, ..., 2\*N ?

c. Coloque no procedimento original mais um INPUT :N e uma condi,~o do tipo IF •••••••••••••• [PR :N WAIT 30], de modo que a tartar uga aguarde 30 "unidades de tempo" quando tal INPUT atinge em em aga agam de la consensa de sempo compositor em em extrega<br>o valor determinado no item <mark>a e você seja informado de tal valor.</mark>

## ATIVIDADE 3

A sequência de comandos necessários para se desenhar uma figura básica é dita LOOP.

O ângulo T, entre a direção da tartaruga no infcio do LOOP e a direção ca tartaruga ao reiniciar o LOOP (veja a figura) é dito o TOTAL TURNING do loop.

3.1. Em cada um dos exemplos da ATIVIDADE 1, obtenha o LOOP e o TOTAL TURNING correspondente.

 $3.2.$  Coloque no procedimento original condição do tipo IF .............. [PR :T WAIT 30], de modo que a tartaruga aguarde 30 unic es de tempo" quando T for alcançado e voe@ seja informado de tal valor.

#### ATIVIDADE 4

Guancc T=180 , dizemos que o ESQUELETO da espiral é um PONTO. Guando T=0, dizemos que o ESQUELETO é uma RETA.

No caso de :A=:I e :I é um número natural menor do que 180, que t ipo oe ESQUELETOS surgem na tela? Classifique as figuras.

#### ATIVIDADE 5

Se : A= : I *e* :1=250, em que passo do programa termina o LOOP 1 *?*  Qual é o TOTAL TURNING do LOOP ? Qual o tipo de ESQUELETO desta ESPIRALA ?

#### ATIVIDADE 6

Abaixo temos três figuras e nelas temos como ESQUELETOS respectivamente: um PONTO, um HEXÁGONO e um ESTRELA DE SEIS VERTICES. **SECOND PRESSURE AND SECOND PROPERTY** ğ

and the state of the state of the

6.1. Apenas observando as resoluções gráficas, determine em cada caso, o TOTAL TURNING do LOOP.

6.2. Observe agora:

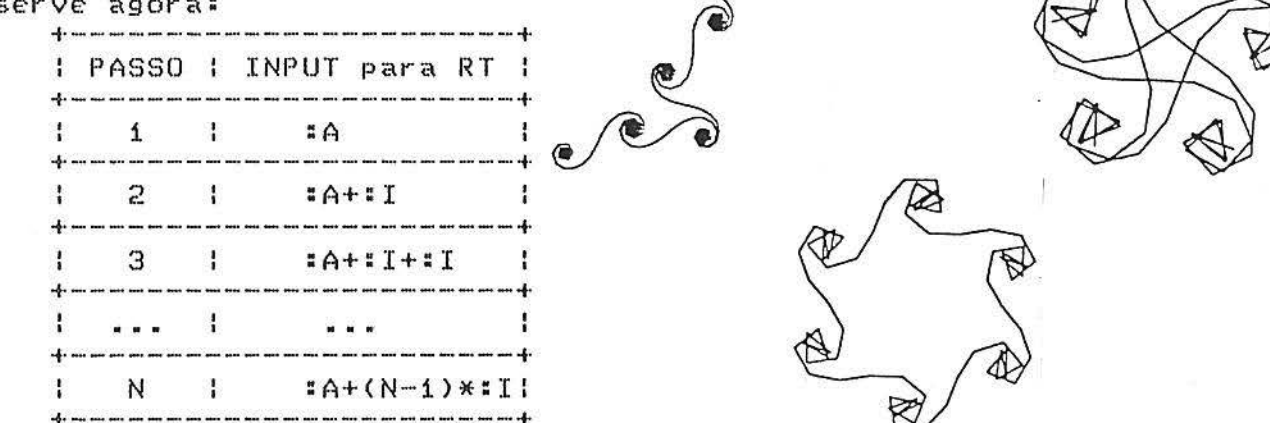

 $\langle \alpha \rangle = \langle \alpha \rangle$ 

Tome N o menor número natural tal que N\*:I seja um múltiplo  $de 360.$ 

a) Se o LOOP i tem N PASSOS, qual o valor do TOTAL TURNING T ?  $b$ ) Estabeleça uma relação entre o TOTAL TURNING observado nas figuras acima e o determinado no item a).

c) Trabalhando com a condição sobre N e a relação do item b). obtenha os valores dos INPUTS \*A e \*I que permitam tais resoluções gráficas mediante a implementação do procedimento original.

## ATIVIDADE 7

Tome A=5 e I=13 no procedimento original. Obtenha: 7.1. O número N de PASSOS do LOOP 1. 7.2. O INPUT para RT ao findar o LOOP i. 7.3. O TOTAL TURNING T de um LOOP. 7.4. O ESQUELETO desta ESPIRALA.

Implemente o programa e confirme sua resposta.

## ATIVIDADE 8

A partir dos resultados anteriores, encontre uma ESPIRALA que tenha como ESQUELETO: 8.1. uma estrela de oito pontas, com vértices "pouco decorados". 8.2. uma estrela de oito pontas, com vértices "muito decorados". 8.3. um polígono de dez vértices "pouco decorados". 8.4. um polígono de dez vértices "muito decorados".

## ATIVIDADES EXTRA-MICRO

Considere o procedimento: TO ESPIRALA :L :A :I :N :C LABEL 'CONTROLE  $\label{eq:2} \begin{split} \mathcal{L} = \sum_{i=1}^n \frac{1}{2\pi i} \sum_{i=1}^n \frac{1}{2\pi i} \sum_{i=1}^n \frac{1}{2\pi i} \sum_{i=1}^n \frac{1}{2\pi i} \sum_{i=1}^n \frac{1}{2\pi i} \sum_{i=1}^n \frac{1}{2\pi i} \sum_{i=1}^n \frac{1}{2\pi i} \sum_{i=1}^n \frac{1}{2\pi i} \sum_{i=1}^n \frac{1}{2\pi i} \sum_{i=1}^n \frac{1}{2\pi i} \sum_{i=1}^n \frac$  $\frac{1}{2}$  ,  $\frac{1}{2}$ MAKE  $X$  (:N-1)\*:N/2\*:I MAKE "Y :N\*:A MAKE 'T REMAINDER (:X+:Y) 360 MAKE 'R REMAINDER (:N\*:I) 360 IF :R=0 [GO 'FIGURA] [MAKE 'N :N+1 GO 'CONTROLE] LABEL 'FIGURA REPEAT :N[FD :L RT :A MAKE 'A :A+:I] MAKE 'S REMAINDER (:C\*:T) 360 IF :S=0 [STOP] [MAKE 'C :C+1 GO 'FIGURA] END

## ATIVIDADE 1

Revele o papel de cada uma das variáveis  $d<sub>O</sub>$  $1.1.$ procedimento. Revele a função do LABEL 'CONTROLE e do LABEL  $1.2.$ "FIGURA".

 $\alpha$ 

#### ATIVIDADE 2

Para os valores de A e de I dados abaixo, ESPIRALA tem como resolução gráfica uma figura onde:

NUMERO N DE PASSOS DE CADA LOOP:................................. 

 $2.1.$   $A=10$   $E = 150$ 2.2.  $A=3 e I=40$  $2.4. A=10 e I=225$  $2.3. A=3 e I=25$ 

## ATIVIDADE 3

Dê alguns dos possíveis valores dos INPUTS do procedimento ESPIRALA, de modo que se obtenha como resolução gráfica: a) uma figura cujo ESQUELETO é:

b) uma figura cujo TOTAL TURNING T é: 

## SESSÃO N.º 10: CONSTRUCÃO DE 'TUNEIS'

## ATIVIDADE 1

Dê os procedimentos quespermitam as seguintes resoluções gráficas. Utilize o maior número possível de variantes dos PROCESSOS RECURSIVOS.

OBSERVAÇÃO: Poderá ser necessário o uso do comando SETH<br>(SETHEADING), o qual orienta a tartaruga segundo um ângulo dado, **SETH** medido a partir do Norte.

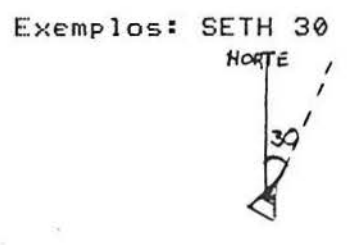

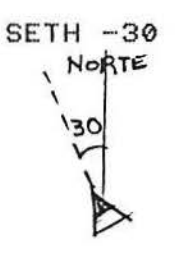

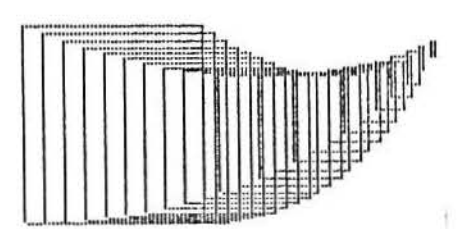

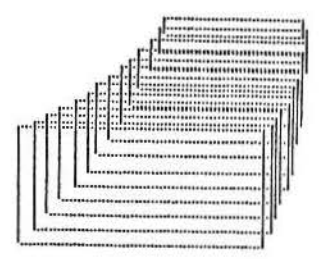

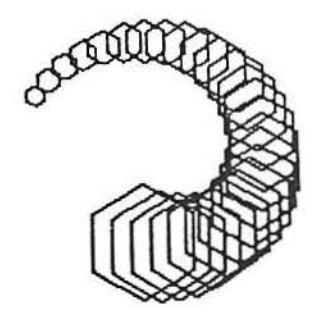

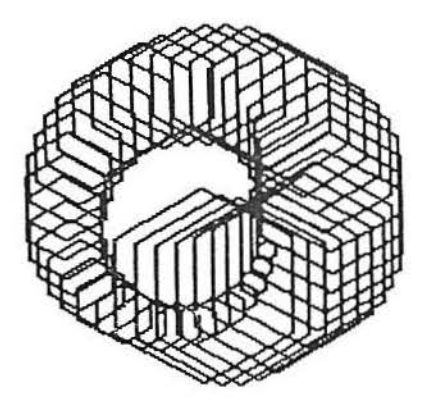

## ATIVIDADE EXTRA-MICRO:

Considere os seguintes procedimentos: TO TUNEL :L : IL :A :G : IG :P :N TO POLI :L :A POLI :L :A REPEAT 360/:A[FD :L RT :A] SETH #G PU FD #P PD **END** SETH 0 MAKE "L :L-:IL MAKE "G : G-: IG IF #N=30 [STOP] TUNEL :L : IL :A :G : IG :P : N+1 **END** 

As figuras abaixo foram obtidas via os procedimentos  $1.$ apresentados. Associe as listas dos INPUTS dadas às figuras:

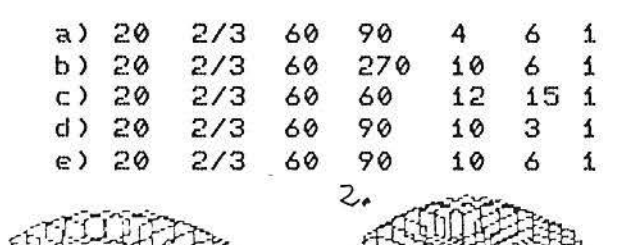

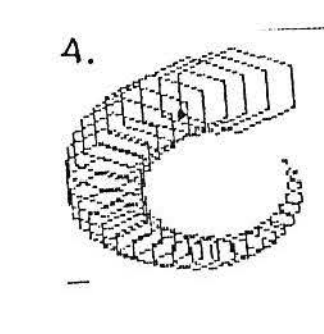

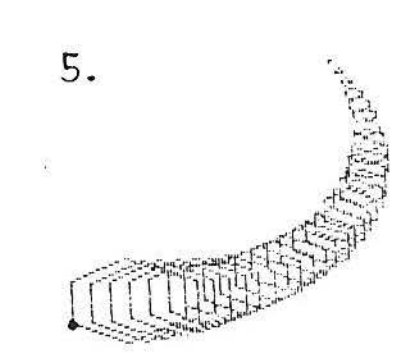

 $2.$ Qual a resolução gráfica de:

3.

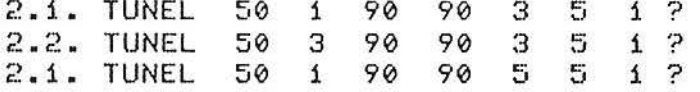

## 3. Responda as questões:

3.1. Como você modificaria o procedimento, de modo que o túnel ficasse mais 'comprido', isto é, tivesse um maior número de<br>polígonos desenhados? E para obter um número ARBITRÁRIO de pol fgonos ?

3.2. Como você modificaria o procedimento, de modo que o túnel formasse um 'círculo' de raio 30 ? E um semi-círculo de raio 30 ?

#### $N^{\circ}$  11 **SESSÃO**

 $\begin{picture}(130,10) \put(0,0){\vector(1,0){10}} \put(1,0){\vector(1,0){10}} \put(1,0){\vector(1,0){10}} \put(1,0){\vector(1,0){10}} \put(1,0){\vector(1,0){10}} \put(1,0){\vector(1,0){10}} \put(1,0){\vector(1,0){10}} \put(1,0){\vector(1,0){10}} \put(1,0){\vector(1,0){10}} \put(1,0){\vector(1,0){10}} \put(1,0){\vector(1,0){10}} \put(1,0){\vector(1,0){10}} \put(1$ 

## PROCESSOS RECURSIVOS GERAIS

ATIVIDADE N.º 1

a) Execute o procedimento abaixo, com INPUTS :LADO e : ANGULO de sua escolha. Observe que a resolução gráfica. justifica o nome ESPIRAL para este procedimento.

TO ESPIRAL : LADO ANGULO :LADO>100 [STOP] IF :LADO F<sub>D</sub> **RT** ANGULO ESPIRAL : LADO+5 ANGULO END

b) Execute o procedimento abaixo, com INPUTS :LADO e : ANGULO de sua escolha. Compare com o procedimento do item a) e observe que sua resolução gráfica justifica o nome SURPRESA para este procedimento.

TO SURPRESA1 LADO ANGULO IF : LADO>100 [STOP] SURPRESA1 : LADO+5 ANGULO FD : LADO **RT** : ANGULO END

c) Observe o seguinte fluxograma de execução do SURPRESA1 90 90 Convença-se do sentido do percurso indicado Explique com suas palavras a resolução do procedimento

33

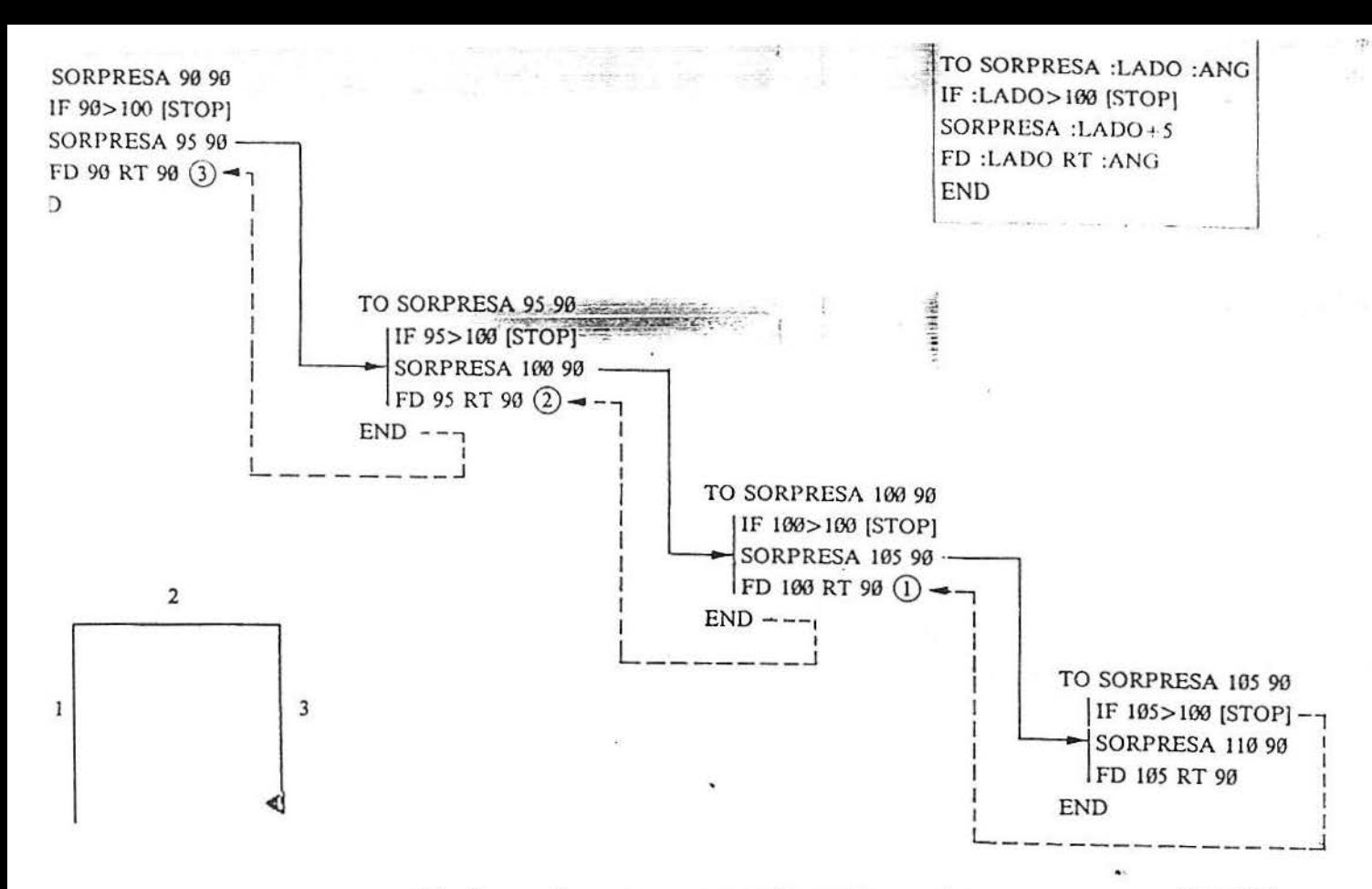

d) Execute o procedimento abaixo, com INPUTS :LADO e : ANGULO de sua escolha. Compare com o procedimento do item a) el observe que sua resolução gráfica justifica o nome SURPRESA para este procedimento.

TO SURPRESA2  $: LADO$ : ANGULO IF : LADO>100 ESTOPI  $T_{\rm H}$  $: LADO$  $7\,\%$ : ANGULO **BURPRESA2**  $:LADO+5$   $:ANGULO$ BK  $: LADO$  $T$ : ANGULO END

e) Observe o fluxograma de execução do SURPRESA2 70 90. Convença-se do sentido do percurso indicado. Explique com suas palavras a resolução desse procedimento.

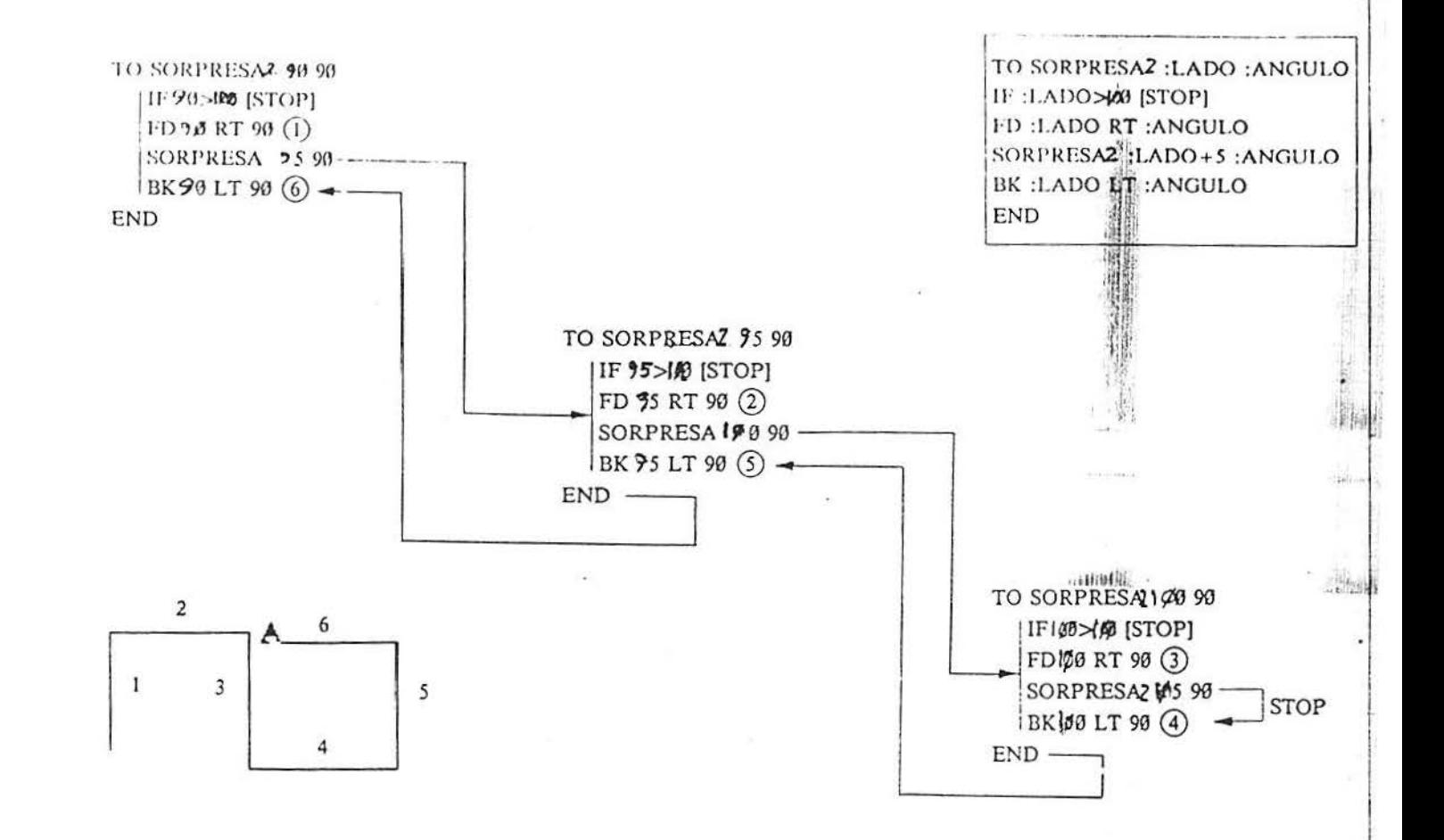

 $\pm 1$ 

55

ATIVIDADE 2

 $\frac{\partial P}{\partial \mathbf{x}} \left( \begin{array}{cc} D P & \mathcal{E} \\ \mathbf{y} & \mathbf{y} \end{array} \right) = \frac{\partial P}{\partial \mathbf{x}} \left( \begin{array}{cc} 0 & 0 \\ 0 & 0 \end{array} \right)$ 

a) Execute os procedimentos abaixo, para INPUTS :L de sua escolha e observe sua resolução na tela gráfica:  $\sim$  $km + 1$  $-24$ 

- 仲二家の「宮津

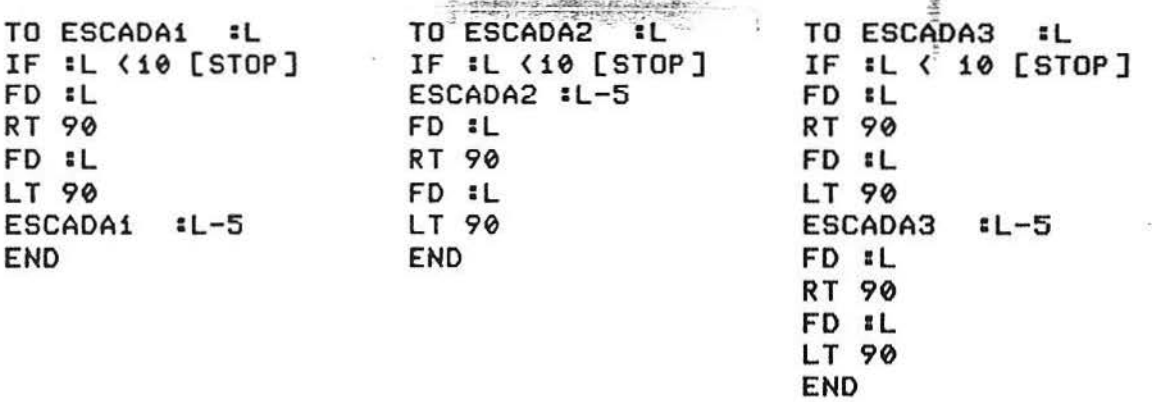

b) Faça o fluxograma de execução de ESCADA1 30, ESCADA2 30 e ESCADA3 30.

ATIVIDADE 3 Dê as resoluções gráficas dos procedimentos abaixo para L=40 e N=2 e faça os respectivos fluxogramas de execução.

TO FIGURA1 :L :N IF : N=0 [STOP] FIGURA1 :L/2 :N-1 FD :L RT 90 FD :L LT 90 **END** 

TO FIGURA3 :L :N IF #N=0 [STOP] FIGURA3 :L/2 :N-1 FD :L RT 90 FD :L LT 90 FIGURA3 :L/2 :N-1 **END** 

**Algred** 

 $\mathcal{F}$ 

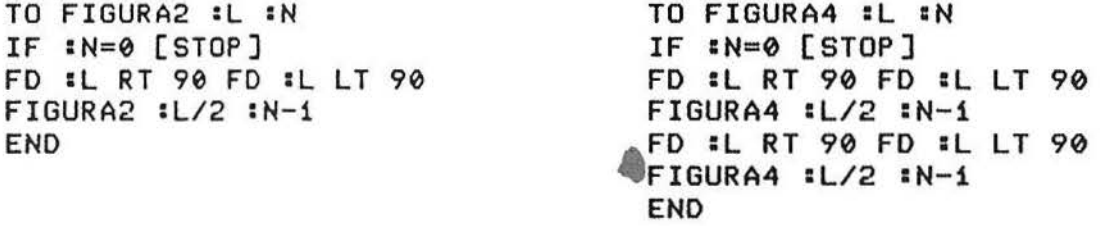

## ATIVIDADES EXTRA-MICRO:

ATIVIDADE 1 .. ..:~~-~!iwt!n"":~~~:::

. ~~·~~~~~~J:~W,'f.;'~.~  $\mathbf{r}$ 

Utilizando os procediment~s abaixo *e* os mecanismos recursão, dê os programas cujas resoluções gráficas sejam as figuras abaixo: de

TO PILHA :L QUADRADO :L FD :L END

TO QUADRADO :L REPEAT 4[FD :L RT 90] END

 $\frac{1}{2\pi}\left(\frac{1}{2}\right)^2\left(\frac{1}{2}\right)^2\left(\frac{1}{2}\right)^2\left(\frac{1}{2}\right)^2.$ 

 $\mathbf{f}$ 

OBSERVAÇÃO: Você utilizará a mesma lista de instruções e diferentes ordens nas chamadas de recursão.

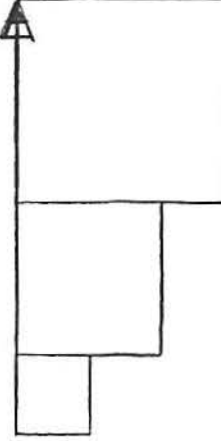

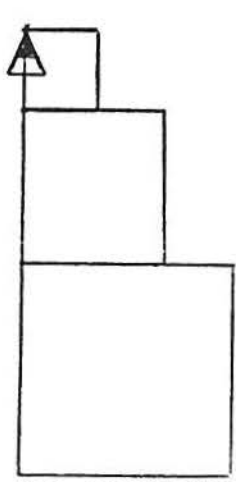

### ATIVIDADE 2

Dê as resoluçóes gráficas dos procedimentos abaixo para L=40 e N=2 e faça os respectivos fluxogramas de execução.

 $\overline{\mathcal{A}}$ 

TO NUHEROi :L :N IF :N=0 [STOP] NUMER01 :L/2 :N-1 PR :L PR :L/2 END

TO NUHER02 :L :N IF :N=0 [STOP] PR :L PR :L/2 NUHER02 &L/2 :N-1 END

TO NUHER03 :L :N IF :N=0 [STOP] NUHER03 :L/2 :N-1 PR :L PR :L/2 NUHER03 :L/2 :N-1 END

TO NUHER04 :L :N IF :N=0 [STOP] PR :L PR :L/2 NUHER04 :L/2 :N-1 PR :L PR :L/2 NUHER04 :L/2 :N-1 END

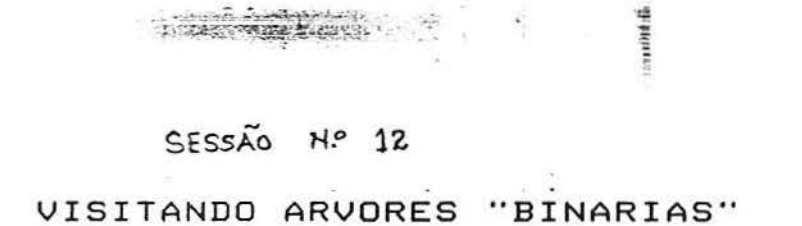

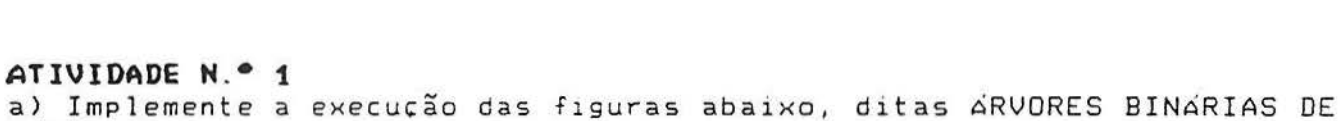

 $\bullet$ 

NÍVEL N.

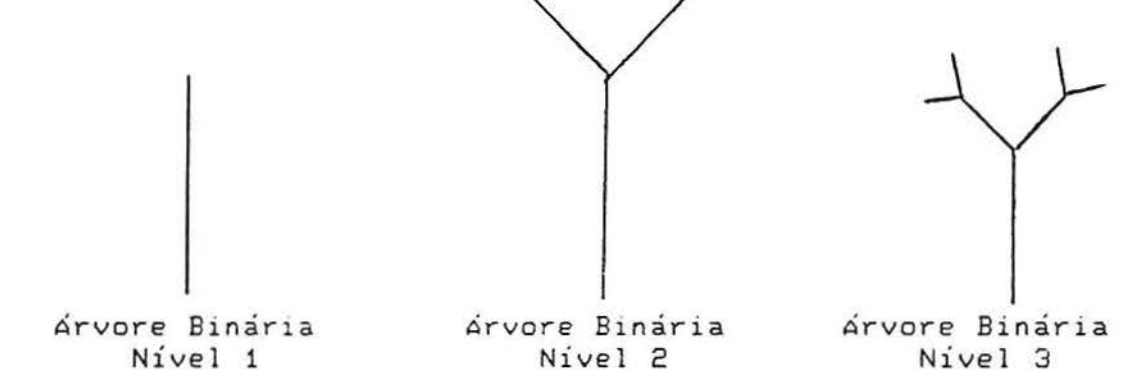

SUGESTÃO:

工程 數 二、三、

1. Utilize as seguintes medidas.

 $L = 50$  $\mathbf{v} = \mathbf{z}^C$  $A = 45^\circ$ 

2. Conduza os comandos no sentido das setas.

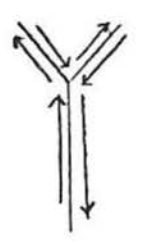

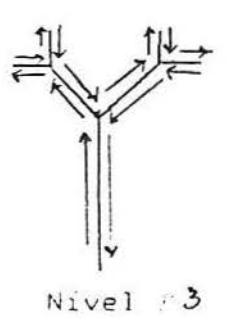

Nivel 2

38

b) Execute o seguinte procedimento cuja resolução e uma ARVORE BINARIA DE NÍVEL :N para INPUTS :L (grandes), de sua escolha e  $N=1, 2$  e 3.

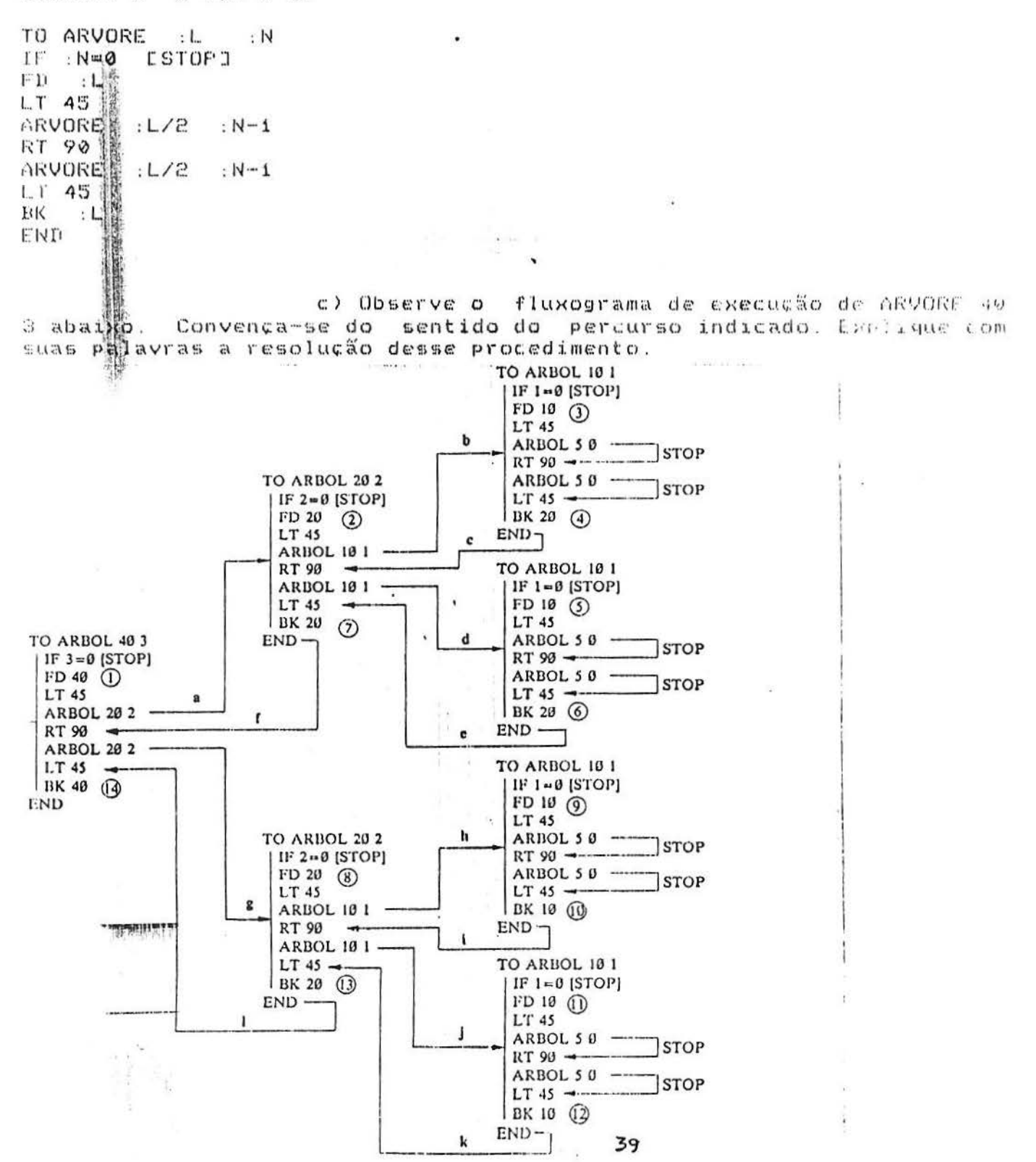

ATIVIDADE N.º 2  $\label{eq:3} \begin{minipage}[t]{0.05\textwidth} \begin{minipage}[t]{0.05\textwidth} \centering \begin{minipage}[t]{0.05\textwidth} \centering \end{minipage}[t]{0.05\textwidth} \begin{minipage}[t]{0.05\textwidth} \centering \end{minipage}[t]{0.05\textwidth} \begin{minipage}[t]{0.05\textwidth} \centering \end{minipage}[t]{0.05\textwidth} \begin{minipage}[t]{0.05\textwidth} \centering \end{minipage}[t]{0.05\textwidth} \begin{minipage}[t]{0.05\textwidth} \centering \end{minipage}[t$ Considere o procedimento ARVORE :L  $: N$ apresentado na ATIVIDADE N.º 1. a) Execute o procedimento para as seguintes situações. rdina dia mana mengenakan di dan dan banya dan banya dan banya dan pengerana dan banya dan banya d INPUT FIXO : INPUT VARIAVEL : OBSERVAÇÃO : N : Tome valores pequenos  $p$  /:  $: 1. : : : L$  $\alpha$ : : N, tais como:  $3, 4, 5,$  :  $\mathcal{L}_{\mathcal{L}}$  $\sim$  $\mathcal{A}$  .  $\sim 3$  $6.6.1$ 298  $\mathcal{L}$ : 2. : : N : : : : : L : Tome valores grandes p/ : : : L, tais como:  $80, 90,$  :  $\sim$   $\sim$  $\sim$  $\langle \bullet \rangle$  $: 100, ...$  $\mathcal{E}$  $\mathbb{R}$  $\langle \mathcal{L} \rangle$ -------------------------------O que você conclui sobre o papel de :N na resolução gráfica de ARVORE : L : N? O que você conclui sobre o papel de :L na resolução gráfica de ARVORE : L: N? b) Fixada o INPUT : L, se :  $N_A \le N_{\alpha}$ , qual dentre ARVORE : L  $N_k$  e ARVORE : L : N<sub>E</sub> e a "maior"? c) Fixado o INPUT N, se :Li (-La qual dentre ARVORE : L<sub>1</sub> N e ARVORE : L<sub>m</sub> : N e a "maior"? d) Fixados os INPUTS L e :N, qual a soma dos comprimentos dos "ramos" (segmentos lineares) desenhados? e) Quantos "nós" (encontro de três segmentos lineares) possui o procedimento?

started and the

 $\frac{1}{2}$ 

f) Fixado INPUT : L, qual o menor valor do INPUT :N suficiente para desenhar uma ARVORE BINARIA (L .N que contorne o planeta Terra pelo Equador, alinhando-se todos os seus "ramos"?

46

9) Fixado INPUT : N , qual o menor valor do INPUT :L suficiente para desenhar uma ARVORE BINARIA :L :N que contorne o planeta Terra pelo Equador, alinhando-se todos os seus "ramos" <sup>7</sup>

 $\frac{1}{\sqrt{2}}$ 

 $\ddot{\mathbf{r}}$ 

Sir Barba

h) Se tomarmos :N -> +oo no proced1mento ARVORE : N. Qual o número total de "ramos"? Qual o número total de "nós"? Qual a soma dos comprimentos dos seus "ramos"?

## **ATI VIDADE N.• 3**

a) Execute o procedimento abaixo cuja resolução é mais uma ARVORE DE NÍVEL : N para INPUTS : L (grandes) de sua escolha.

TO ARVORE2 :L N IF :N=0 CSTOPJ  $\therefore$  L LT 45 ARVORE2 : L/3 · N-1 RT 90<br>ARVORE2  $L/3$   $N-1$ LT 45 BK : L END

b) Fixados os INPUTS : L e : N, qual a soma dos comprimentos dos "ramos" desenhados?

c) Fixado o INPUT : L, existe INPUT N suficiente para desenhar uma ARVORE2 : L .N que contorne o planeta Terra pelo Equador, allnhanco-se todos as seus "ramos"?

d) Fixado o INPUT : N , qual o menor valor do INPUT : L suficiente para desenhar uma ARVORE2 L N que contorne o planeta Terra pelo Equador, alinhando-se todos os seus "ramos"?

e) Se tomarmos : N - > oo no procedimento ARVORE2 : L : N . Qual o numero de "ramos"? Qual o número do comprimento de seus "ramos"? Qual o número de "nós"? Reflita sobre esses resultados, comparando-os com aqueles da ATIVIDADE Nº 2, item h)

ATIVIDADE N.º 4  $\label{eq:2.1} \begin{array}{ll} \displaystyle \frac{\partial \mathcal{D}^{\alpha}_{\alpha}}{\partial \mathcal{D}_{\alpha}}\partial \mathcal{D}^{\beta}_{\alpha} \partial \mathcal{D}^{\alpha}_{\alpha} \partial \mathcal{D}^{\beta}_{\alpha} \partial \mathcal{D}^{\beta}_{\alpha} \end{array} \hspace{0.25cm} \longrightarrow \hspace{0.25cm} \begin{array}{ll} \displaystyle \frac{\partial \mathcal{D}}{\partial \mathcal{D}_{\alpha}}\partial \mathcal{D}^{\beta}_{\alpha} \partial \mathcal{D}^{\beta}_{\alpha} \end{array}$ en string (be)

Considere o seguinte procedimento:

```
TO ARVORES
                   K\cdot A
                              \cdot NIF : N=0 ESTOPD
FD-1LT.
    A\mathcal{L} \times \mathcal{L}ARVORE3
                   K: AN-1RT 2* AARVORE3
           L \times KK: A \t N-1ALTBK
    \cdot L
END
```
a) Execute o procedimento para as seguintes situações, tomando valores de :L :K :A e :N interros positivos (:L grandes, Ke N pequenos).

 $\theta = \pm \frac{1}{2}$  ,  $\theta = \frac{1}{2}$ 

i the

 $\mathcal{L}_{\mathcal{L}}$ 

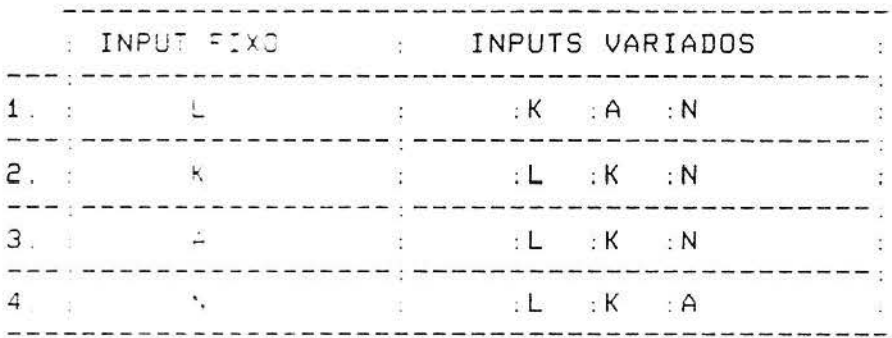

O que você coserva na resolução gráfica quanto ao papel de :L? O que voce coserva na resolução gráfica quanto ao papel de : K? O que você coserva na resolução gráfica quanto ao papel de A? O que voce observa na resolução gráfica quanto ao papel de : N?

b) Fixados os INPUTS .K .A e .N se :L, (La qual dentre ARVORES BL, R BA BN e ARVORES BL B R BN e a "maior"?

Fixados os INPUTS .L : A .N, se :  $K_A \leftarrow K_{\pm \pm}$  qual dentre APUCRES L.K., AN e ARVORE3 L.K., ANea "maior"?

 $Fix\overline{ad}\overline{os}\overline{os}\overline{c}.\overline{I}NPUTS$  : L  $\overline{a}A$  : K, se :  $N_A\leftarrow N_B$  qual dentre ARVORE3 L : K : A : N<sub>1</sub> e ARVORE $\tilde{x}$  : L : K : A : N<sub>2</sub> e a "maior"?

c) Fixados :L :K :A e :N, qual o número de "ramos" em ARVORE3 :L :K :A :N ? Qual o número de "nós"? Qual o valor da soma dos comprimentos dos seus "ramos"?

d) Se em ARVORE : L : K : A : N tomamos : N-> oo, qual o número total de "ramos"? Qual o número total de "nós"? Qual a soma total dos comprimentos dos "ramos"?

e) Implemente a execução das figuras abaixo, utilizando o procedimento ARVORE3 :L :K :A :N :

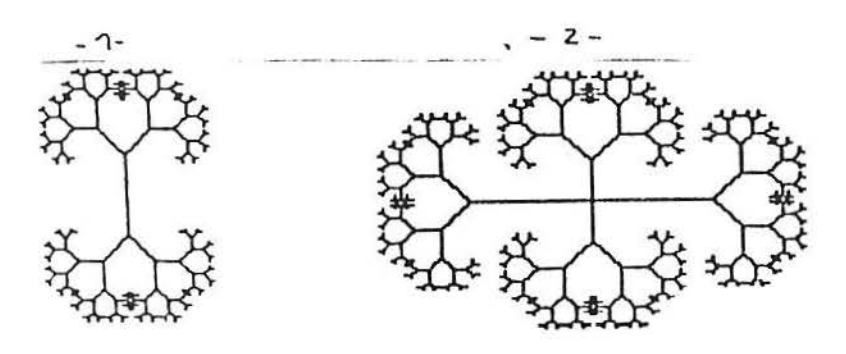

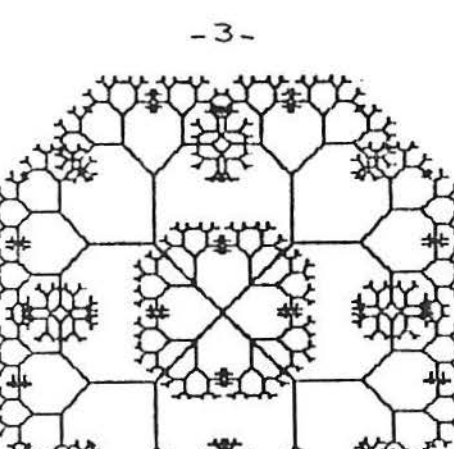

# $SESSA<sub>0</sub>$   $N<sub>0</sub>$   $13$ : VISITANDO FRACTAIS

OBSERVAÇÃO: Os exemplos aqui trabalhados tem sua origem com Helge von Koch, que em 1904 apresentou as primeiras descrições do que atualmente é conhecido como fractal "floco-de neve".

A técnica de desenhar o fractal de von Koch é simples e você é convidado a praticá-la nesse encontro.

#### ATIVIDADES NO MICRO

 $\label{eq:4} \mathcal{A}=\{0\}\oplus\{0\},\quad \mathcal{A}=\{1\}\oplus\{1\}\oplus\{1\}$ 

### ROTINA DE CONSTRUÇÃO DOS FRACTAIS DE VON KOCH

PASSO 1: Escolha um segmento linear de medida L qualquer. Tal segmento é dito o INICIADOR do fractal.

PASSO 2: Defina a "transformação" (sequência finita de comandos FD é/ou BK's RT e/ou LT) que deverá ocorrer sobre o INPUT INICIADOR em cada chamada da recursão.

O OUTPUT de tal "transformação" é dito o GERADOR do fractal.

PASSO 3: Trate cada segmento do OUTPUT GERADOR como se fosse **Ltm** INPUT INICIADOR, aplicando-lhe a "transformação" definida no PASSO 2 anterior.

Cada reaplicação da "transformação" é dita um NIVEL do  $fractal.$ 

Faça-o tantas vezes quantas você tiver paciência e poder de marcar a tela com relevância gráfica.

#### ATIVIDADE 1

Experimente a ROTINA acima para definir um PROCEDIMENTO TO que construa o FRACTAL de von Koch apresentado abaixo.

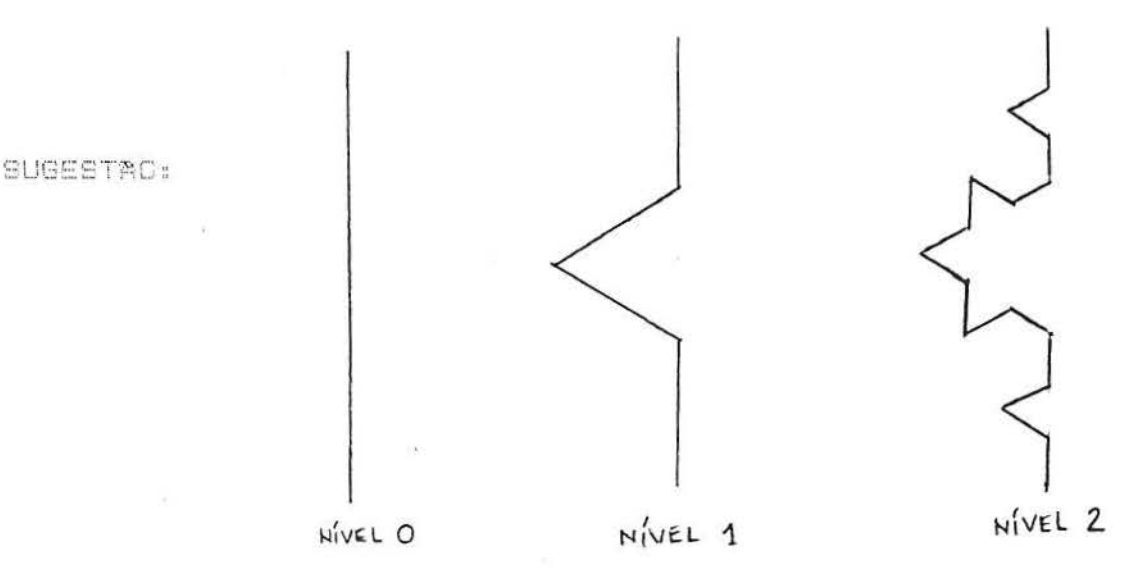

## ATIVIDADE 2

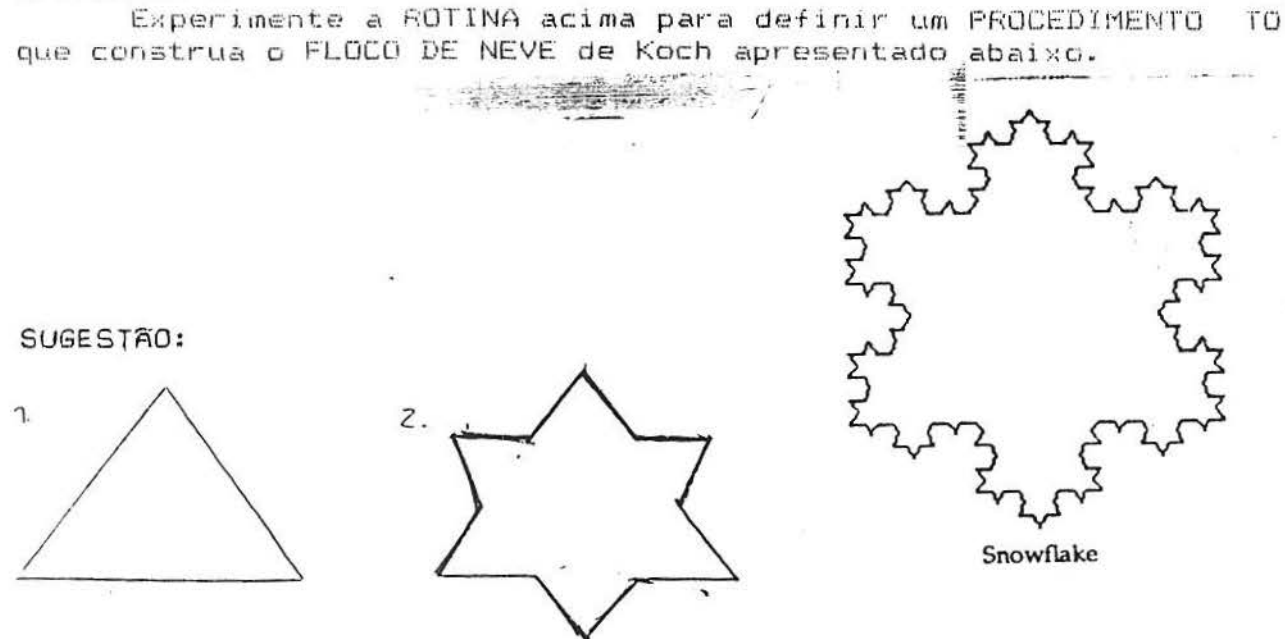

PERMITTEN AND CONTRACTOR

Ł

### ATIVIDADE 3

Experimente a ROTINA acima para definir um PROCEDIMENTO TO que construa a CURVA C de Donald Knuth apresentada abaixo.

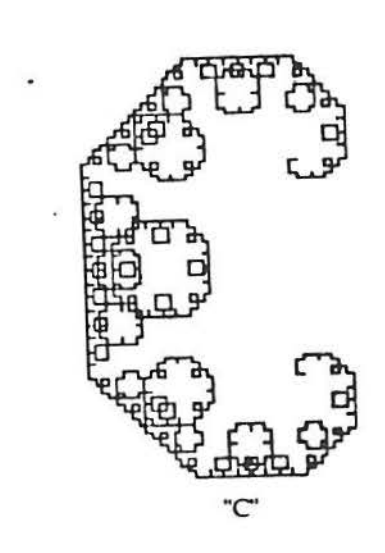

SUGESTAD: página seguirie

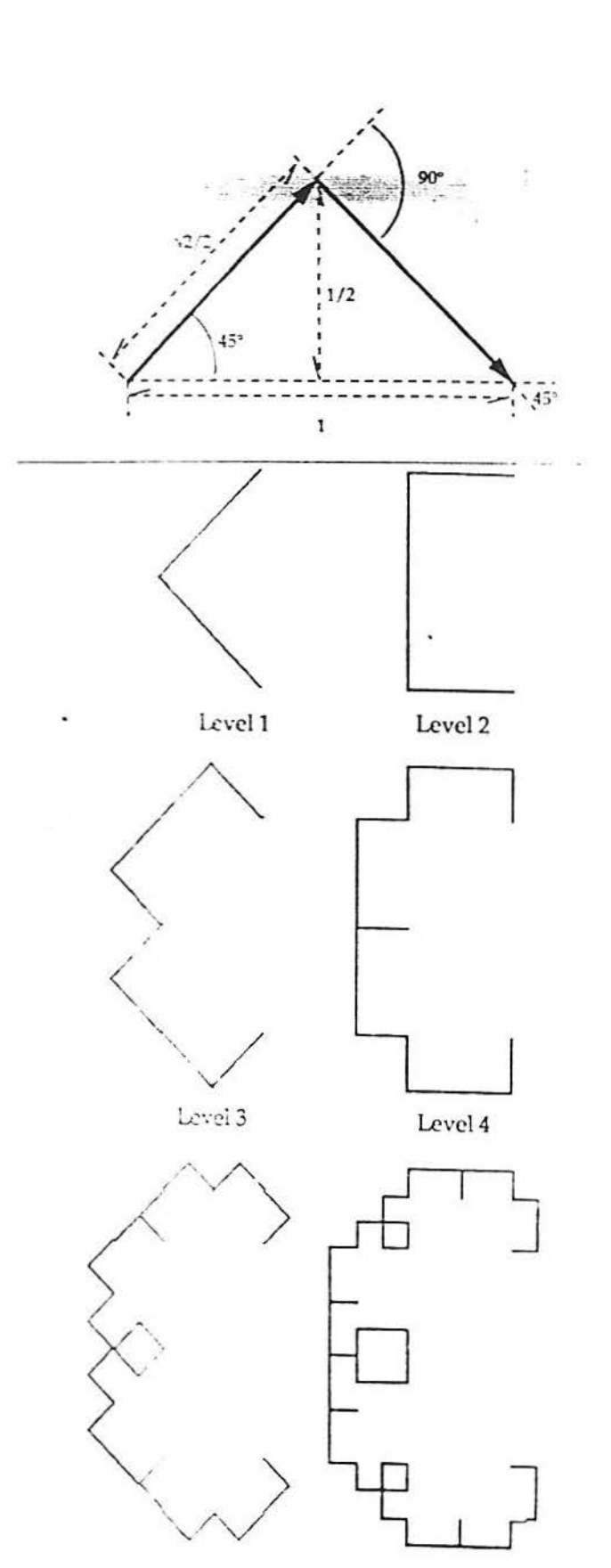

short them

建物

storing list.

 $\frac{1}{2}$  ,

Level 5

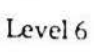

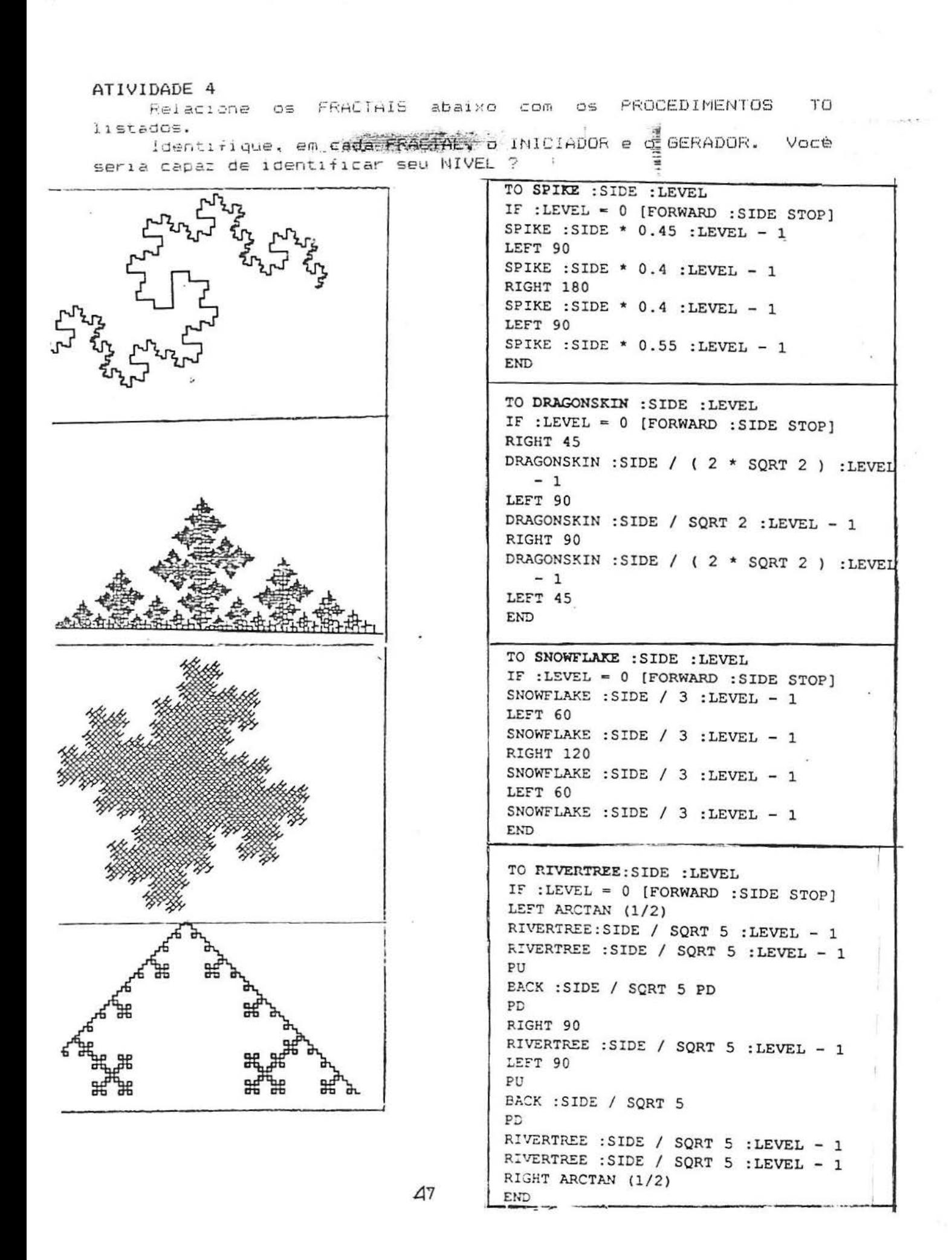

## ATIVIDADES EXTRA-MICRO

Nenhum dos resultados graficos mostrados e na verdade um fractal. Os fractais são o seu LIMITE quando o NIVEL tende a too. Qualquer resolução grafica de um fractal e somente<br>aproximação (tão melhor quanto maior o nível) de sua uma de sua real aparencia.

Voce agora e convidado a trabalhar com os fractais reais.

### ATIVIDADE 1

Considere a aproximação de NIVEL N do FRACTAL de von Koch.  $\frac{1}{2}$  . Responda as perguntas abaixo. Justifique suas respostas. a/Qual o número de segmentos lineares desenhados ? b) Gual o comprimento de cada segmento irrear desenhado /

coCual a soma des comprimentos ?

1.2. Considere o FRACTAL de von Koch.

Responda as perquntas abaixo. Justifique suas respostas. a/Dual o número de segmentos lineares desenhados ? b) Gual a soma dos comprimentos dos segmentos desenhados ?

#### ATIVIDADE 2

2.1. Considere a aproximação de NIVEL N do FLOCO DE NEVE de von tiuch.

Responda as perquntas abaixo. Justifique suas respostas. a) Gual o numero de segmentos lineares desembados ? b)@ual o comprimento de cada segmento linear desenhado ? c) Qual a soma dos comprimentos ? diQual a area da região plana limitada pela curva ?

2.2. Considere o FRACTAL FLOCO DE NEVE de von Koch. Responda as perguntas abaixo. Justifique suas respostas. altual o numero de segmentos lineares desenhados ? b) Oual a soma dos comprimentos dos segmentos desenhados ? d) Gual a area da região plana limitada pela curva ?

#### ATIVIDADE 3

3.1. Considere a sproximação de NIVEL 4 da CURVA - C de - Conado  $F111111...$ 

Responda as perguntas abaixo. Justi inque suas respostas. avilual o numero de segmentos lineares descritados ? to Dual o comprimento de cada segmento linear desenhado ? column a some dos comprimentos ?

Wil. Considere a finClAL CUMVA C de ponale anoin. Responda as perguntas abaixo, Justillique suas respositas. a wual o numero de segmentos lineares desenhados ? bitual a soma dos comprimentos dos segmentos desenhados (

## ATIVIDADE 4

 $\bullet$ 

**The Marie And And All And All And All And All And All And All And All And All And All And All And All And All** 

Considere o FRACTAL SPIKE Elabore perguntas a exemplo daquelas das ATIVIDADES EXTRA-MICRO 1, 2 e 3. Froponha a seu colega suas questões e avalie as respostas dadas.

The common state and complete

The Austin September 2017 and

ਨੈਟਫਲਾਰਟਾਰ "

**Controller Controller** 

### ATIVIDADE 5

Considere o FRACTAL SQUAREFLAKE.

Elabore perguntas a exemplo daquelas das ATIVIDADES EXTRA-MICRO  $1, 2 \in 3$ .

Proponha a seu colega suas questões e avalie as respostas dadas.

#### ATIVIDADE 6

Considere o FRACTAL DRAGONSKIN.

Elabore perguntas a exemplo daquelas das ATIVIDADES EXTRA-MICRO  $1, 2 \in 3$ . Proponha a seu colega suas questões e avalie as respostas

dadas.

## ATIVIDADE 7

Considere o FRACTAL RIVERTREE.

Elabore perquntas a exemplo daquelas das ATIVIDADES EXTRA-MIGRO 1.  $2 \in 3$ . froponna a seu colega suas questões e avalie as respostas

dadas.

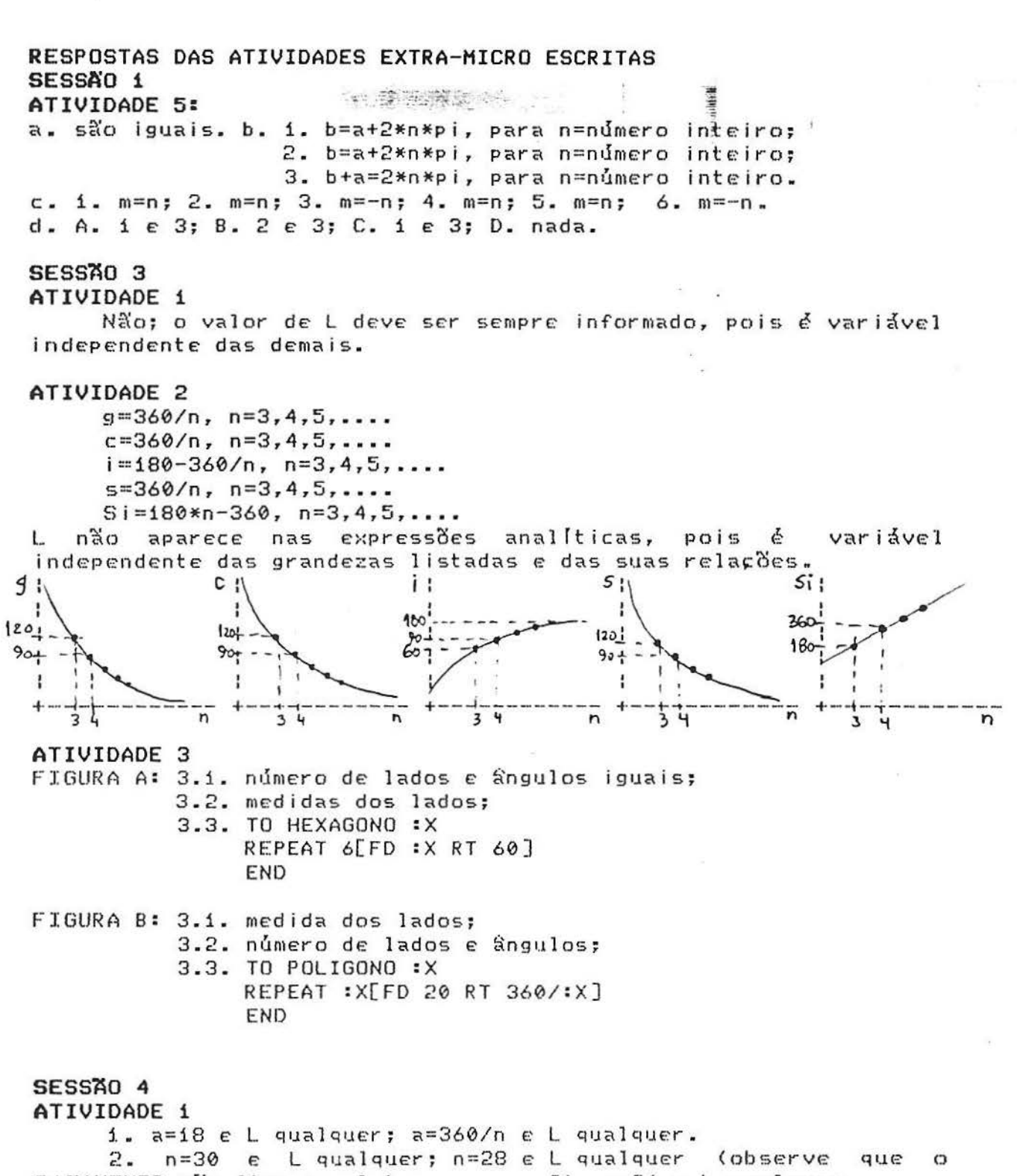

 $\overline{1}$ 

CATAVENTO não fica completo; por que ?); n=26 e L qualquer. 3. Distância percorrida=n\*3\*L=1080\*L/a. Todas as afirmações são verdadeiras.

4. L passa para 2\*L ou n passa para 2\*n ou a passa para a/2.

ATIVIDADE 2 1. Todos os valores de n=360/a, para a=divisor de 360: a! 1! 2! 3! 4! 5! 6! 9! 10! 12! 15! 18! The option was not as an an on on on the water or we want the water was well want the water or or we want the second me was not water water or or or or n:360:180:120: 90: 72: 60: 40: 36: 30: 24: 20: 2. n= (MINIMO MULTIPLO COMUM entre a e 360) / a ; portanto: para a=12, n=30; para a=13, n=360; para a=14, n=180. ATIVIDADE 3 CATAVENTO formado de 6 hexágonos de lado 30; CATAVENTO formado de 6 pentágonos de lado 30; CATAVENTO formado de 5 hexágonos de lado 30. ATIVIDADE 4 CATAVENTO formado de 30 hexágonos de lado 30; CATAVENTO formado de 28 pentágonos de lado 30; CATAVENTO formado de 26 hexágonos de lado 30. DESAFIO: TO FIGURA :L :M :N REPEAT MMC 360 : M/: M [REPEAT : N [FD : L RT 360/: N] RT : M] END Observação: ensinaremos, oportunamente, a tartaruga a calcular o MINIMO MULTIPLO COMUM entre dois números naturais. SESSÃO 5 ATIVIDADE 1 a) R=L/(2\*sen(K/N\*180)) b) R=L/(2\*tan(K/N\*180)) ATIVIDADE 3 a) K e N relativamente primos em POLI :L :K :N b) Poligonos com exatamente N vértices em POLI :L :K :N c) (Minimo Multiplo Comum entre 360 e K/N\*360) / (K/N\*360) d) Poligonos com número de vertices menor que N, para K<N, em  $POLI : L : K : N$ e) Número de poligonos distintos em POLI :L :K :N.

**E** you to have

### SESSAO 7

 $\label{eq:4} \Delta \xi_{\rm e} = \frac{1}{\sigma_{\rm e}} \left[ -\frac{3 M_{\rm Pl}}{2} \Delta \phi_{\rm eq} \right] \left[ \gamma_{\rm e} \omega_{\rm e} \right] \quad ,$ 

```
ATIVIDADE 1
      1. Sim, pois k = g/L = 1.2. Sim, pois r=L/g=i.
      3. Sim, pois C=360.
      4. Não; ver no micro.
     5. Não; A = 540/tg (3) \epsilon A = 450/tg (2,5).
                \mathbf{1}\mathbb{R}6. Não; R = 3/sen (3) e R = 2,5/sen (2,5).
               \mathbf{1}\overline{c}7. Não; R = 3/tg (3) e R = 2,5/tg (2,5).
                \mathbf{1}-51
```
ATIVIDADE 2 1. Sim, pois  $k = g / L = g / L = k$ . 1 1 1 2 2 2 2. Sim, pois  $r = L / g = L / g = r$ . 1 1 1 2 2 2 3. Sim, pois C = 360\*L  $\sqrt{g}$  = 360\*L  $\sqrt{g}$  = C.  $1 \t 1 \t 2 \t 2 \t 2$ 4. Não; A =90\*L /tg (g /2) e A =90\*L /tg (g /2).  $1$  $\mathbf{1}$  $\mathbf{1}$  $\mathbf{r}$  $\overline{2}$  $\mathcal{D}$ 5. Não; ver no micro. 6. Não; R = L /2\*sen (g /2) e R == L /2\*sen (g /2)  $\begin{array}{cccccccccc} \textbf{i} & \textbf{i} & \textbf{j} & \textbf{k} & \textbf{k} & \textbf{k} \end{array}$  $\overline{c}$ 7. Não; R = L /2\*tg (g /2) e R = = L /2\*tg (g /2)  $1 \quad 1$  $\mathbf{1}$  $2 \t2$  $\mathcal{D}$ ATIVIDADE. 3  $R = 360*L/(2*pi*g)$ ;  $R = 360*r/(2*pi)$ . ATIVIDADE 4  $R = 180/p i$ ;  $R = 180*r/p i$ . ATIVIDADE 5  $R = L/g$ ;  $R = r$ ;  $R = 1$ ;  $R = r$ . ATIVIDADE 6  $1. r = pi/180*R; r = R.$ ATIVIDADE 7 Todas as afirmações são verdadeiras. ATIVIDADE 8 1. :g dos novos poligonos valem respectivamente a metade, a terça parte e a quarta parte do ângulo :g do polígono original. 2. : L dos novos poligonos valem respectivamente a metade, a terça parte e a quarta parte do lado :L do polígono original. 3. sim; sim; sim; não. SESSÃO 13 ATIVIDADE 1 N  $N$ N 1.1. a) 4; b)  $L / 3$ ; c)  $L*(4/3)$ . 1.2. a) infinito; b) infinita. ATIVIDADE 2  $1/2$  2  $\mathbb{N}$ N N N 2.1. a)  $3*4$ ; b)  $L / 3$ ; c)  $3*L*(4/3)$ ; d)  $9/32*3 * L*(1-1/9)$  $1/2$  2 2.2. a) infinito; b) infinita; c) 9/32\*3 \* L ATIVIDADE 3  $N/Z$  $N$  $N/2$ 3.1. a) 2; b)  $L / 2$ ; c)  $L * 2$ . 3.2. a) infinito; b) infinita. 52

**代表中的情感的是否可以** 

1966년 1월 20일<br>대한민국

墨顶

# EXPLORANDO ALGUNS RECURSOS COMPUTACIONAIS DA LINGUAGEM LOGO

' 1. Para efetuar procedimentos

**国家经营工业工作** 

Este procedimento "ensina a tartaruga a executar"<br>tarefas", que você seleciona este organiza numa sequência lógica e que recebe um nome que será dito o "NOME-DO-PROGRAMA".

 $\exists -1$ 

 $\frac{1}{2}$ 

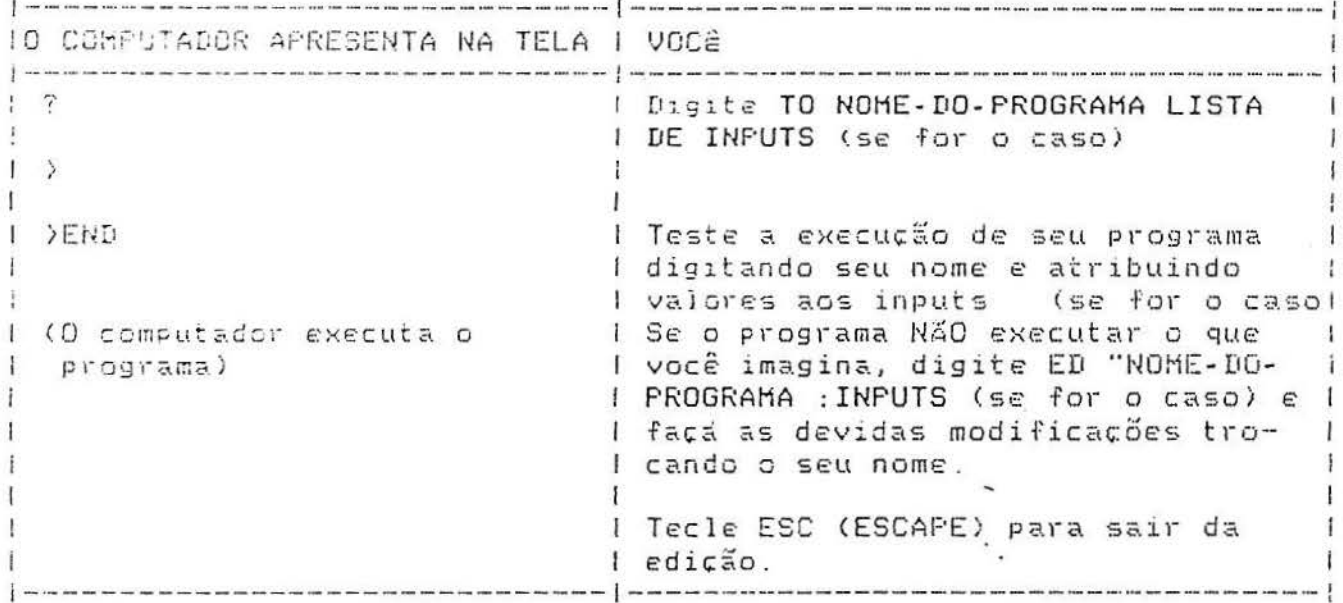

2.Gravando seus programas de uma sessão de trabalho.

a) No próprio crive de trabalho

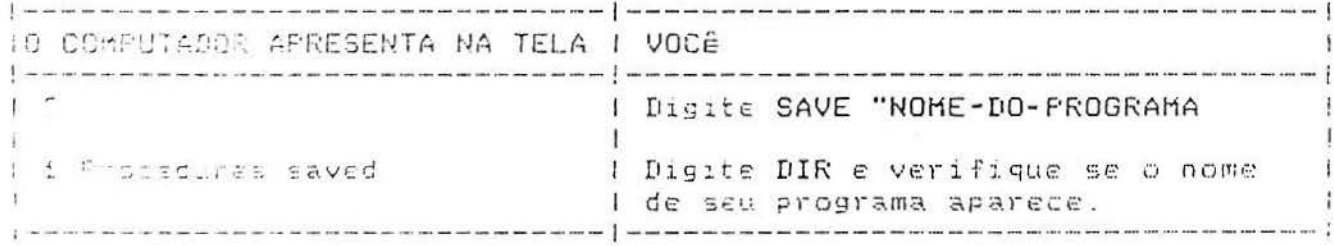

b) De DRIVE A: su C: para o drive B:

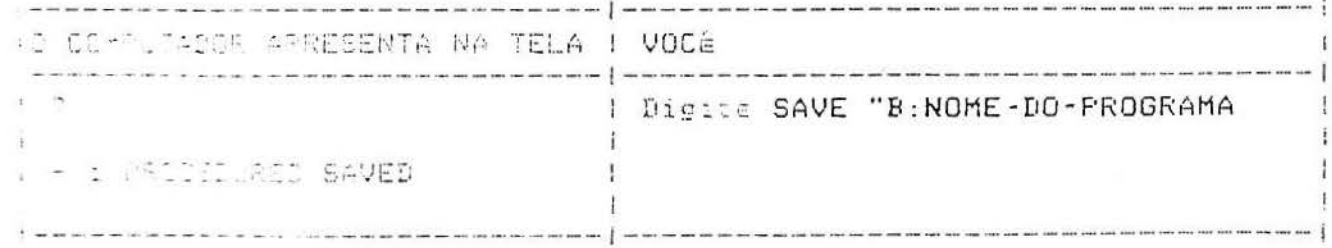

c) Gravando "alguns" programas da sessão de trabalho, mas não todos.

 $\label{eq:1} \left\| \psi\right\|_{\mathcal{V}} = \left\| \left\| \psi\right\|_{\mathcal{V}} \left\| \left\| \psi\right\|_{\mathcal{V}} \right\|_{\mathcal{V}}^2 \lesssim \left\| \left\| \left\| \psi\right\|_{\mathcal{V}}^2 \right\|_{\mathcal{V}}^2 \right\|_{\mathcal{V}}^2 \lesssim \left\| \left\| \left\| \psi\right\|_{\mathcal{V}}^2 \right\|_{\mathcal{V}}^2 \lesssim \left\| \left\| \psi\right\|_{\mathcal{V}}^2 \right\|_{\mathcal{V}}^$ 

露

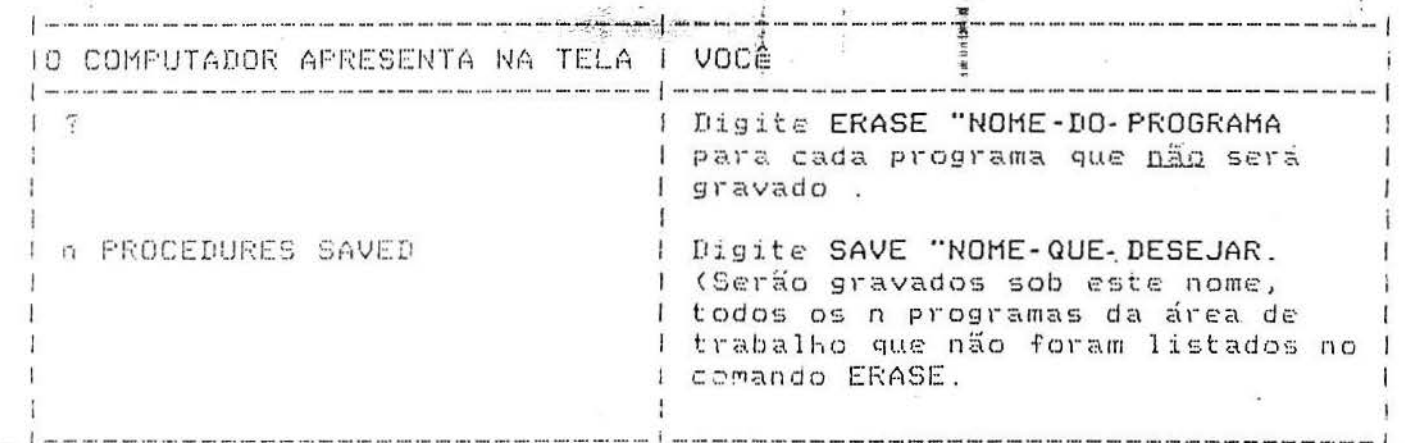

d) Gravando somente um program da sessão de trabalho:

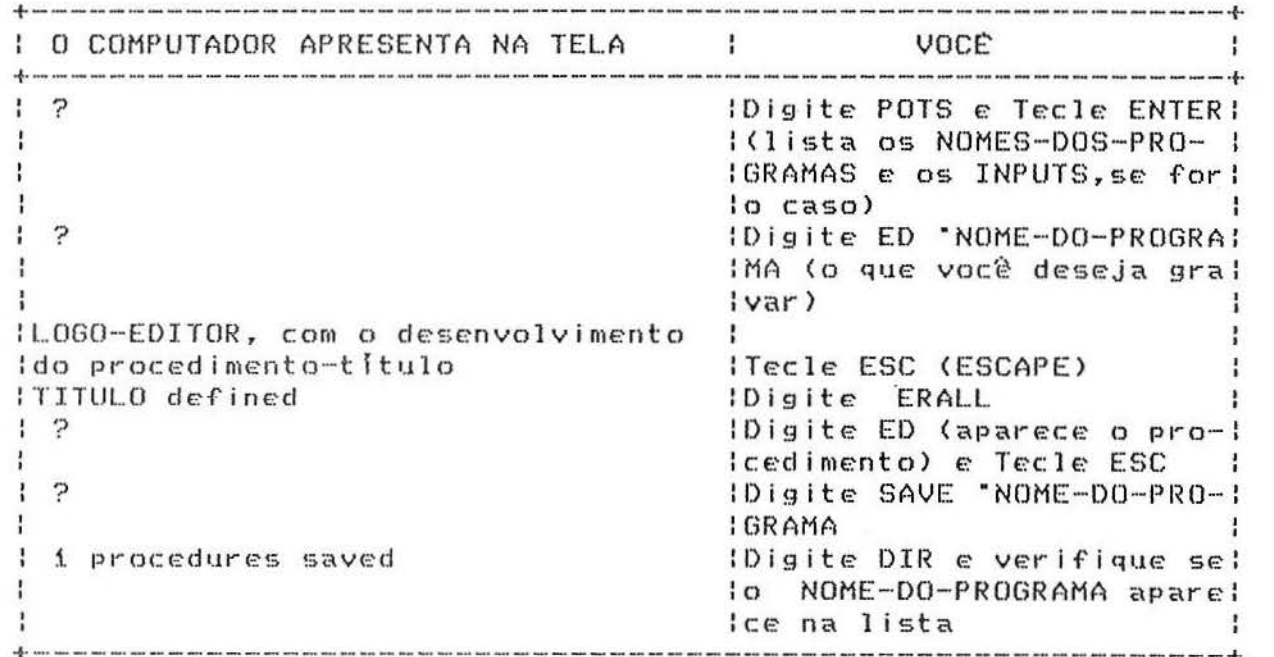

e) Gravando figuras de uma sessão de trabalho.

No próprio drive de trabalho

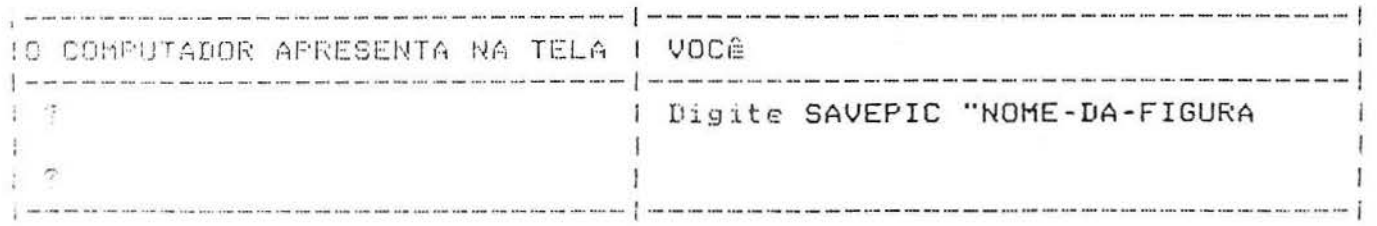

54

3. Para spagar seus programas.

a) Na áras de trabalho

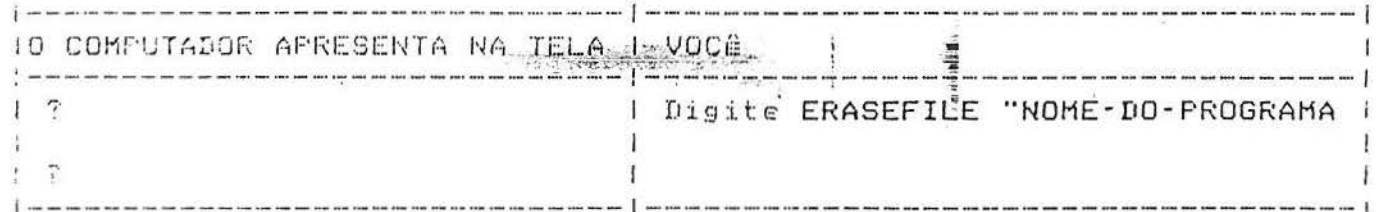

b) No dir e na área de trabalho

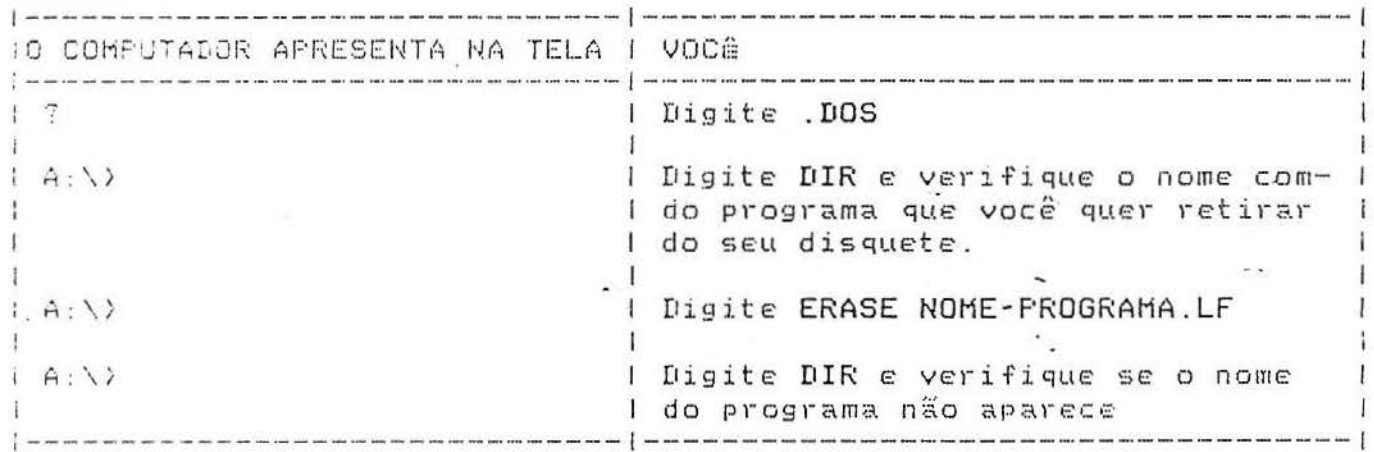

c) Fara agagar figuras.

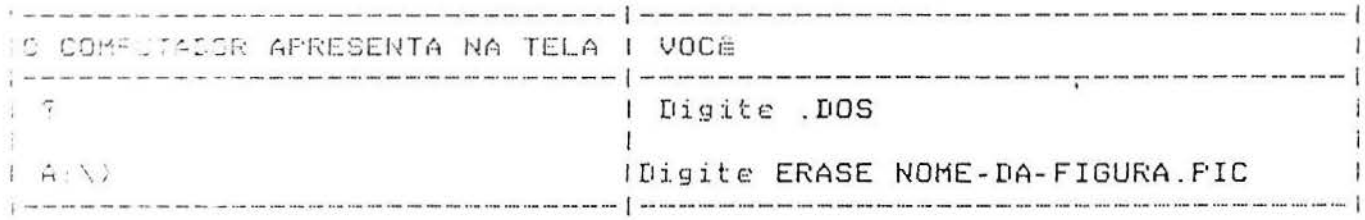

4. Para cramar seus programas.

a) Do DRIVE A: para o DRIVE A:

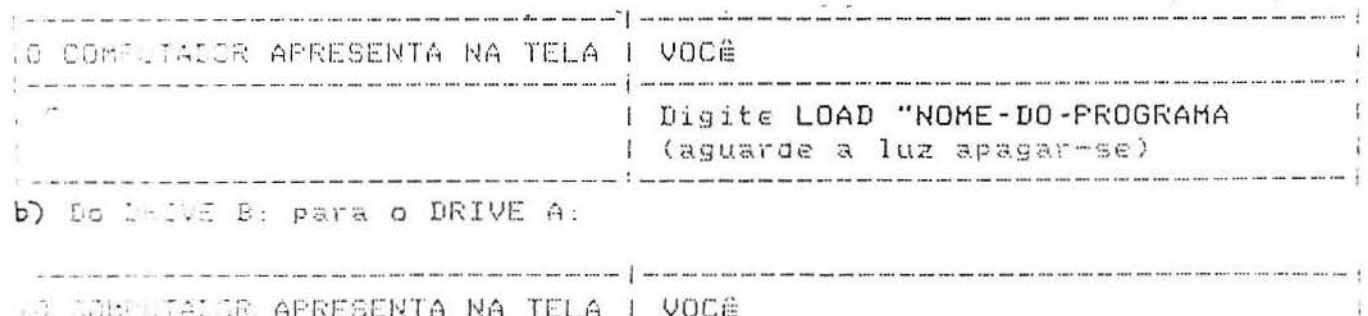

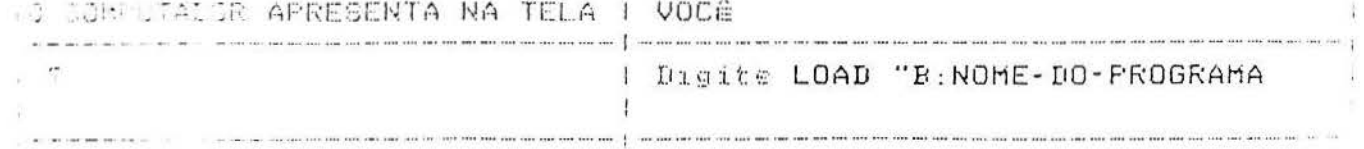

<u>in subscription</u> hangkee jier út c) Carregando o micro com os procedimentos elaborados por você  $n a s$ sessões de trabalho anteriores: I O COMPUTADOR APRESENTA NA TELA ÷ VOCE **TO SERVE TOISITE DIR & Tecle ENTER I**  $12$ llistagem dos nomes sob os quais vocêl Igravou seus programas em cada sessão IDigite LOAD 'NOME e Teclei IENTER (carrega com o nome! (desejado)  $1<sup>2</sup>$ IDigite POTS e Tecle ENTER! : (lista os títulos reais Idos seus programas, bem (como os INPUTS) ¢ IDigite ED 'TITULO  $\epsilon$ **ITecle ENTER** ILOGO-EDITOR, com o desenvolvimento Ido procedimento-t (tulo) ITecle ESC ITITULO defined IDigite o TITULO e os i lvalores desejados para os! IINPUTS, se for o caso. I 5. Para chamar suas figuras. a) Do DRIVE A: para o DRIVE A: 10 COMPUTADOR APRESENTA NA TELA I VOCÊ : Digite LOADPIC "NOME-DA-FIGURA"  $\frac{1}{2}$ đ. T b) Do DRIVE A: para o DRIVE B: TO COMPUTADOR APRESENTA NA TELA I VOCÊ  $17$ | Digite LOADFIC "B: NOME-DA-FIGURA  $\pm$  $\ddot{\phantom{1}}$ 6. Copiando seus programas. A) Do DRIVE A: para o DRIVE B:, estando no DRIVE A: 

10 COMPUTADOR APRESENTA NA TELA | VOCÊ  $+A: \mathcal{D}$ ( Digita COPY NOME-DO-PROGRAMA.LF B: 1  $\mathbf{I}$  $\vert -i \vert$  file(s) copied I Digite DIR B: e verifique se o nomel  $A: \lambda$ : do-programa aparece.

b) Do DRIVE B: para o DRIVE A:, estando no DRIVE A:

 $\mathbf{u}$ 

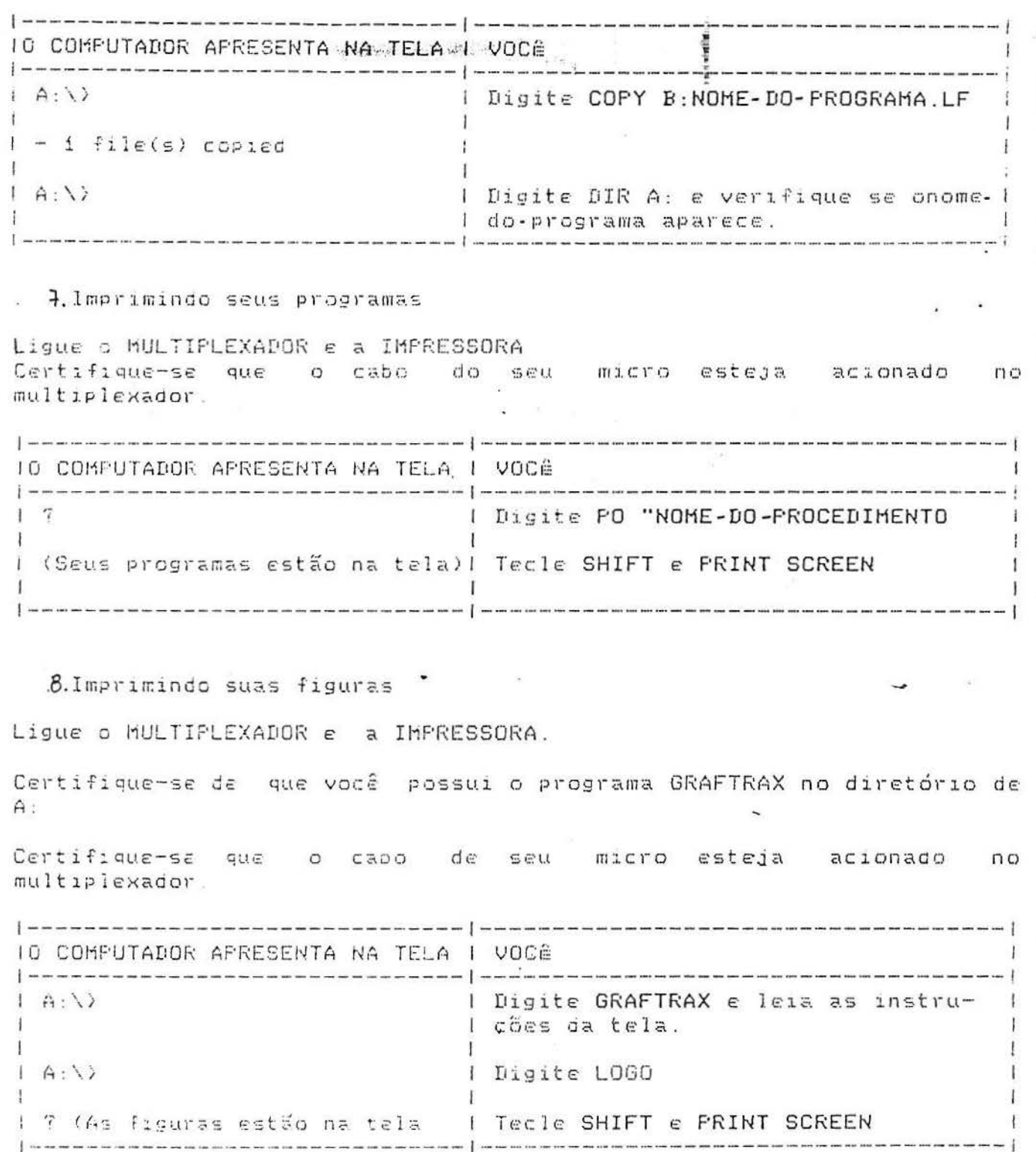

 $\frac{1}{2}$ 

reality.

57

PRIMITIVAS DO LOGO (LCSI LOGO - IBM PC para monitor sem cores) "SETSCRUNCH número - muda para o número indicado a escala vertical da tela-gráfica tiid.  $\frac{1}{2} \left[ \frac{1}{2} \frac{1}{2}$ BACK (BK) número - faz retroceder a tartáruga o número indicado CLEAN - apaga a tela-gráfica sem afetar a posicão da tartaruga CLEARSCREEN (CS) - apaga a tela-gráfica, colocando a tartaruga no centro da tela CLEARTEXT  $(CT)$  - apaga a tela-texto  $CURSOR - d\AA$  as coordenadas (linha e coluna) da posicão do cursor DOT lista-de-números - coloca um ponto na tela-gráfica, no local definido pelos números (coordenadas) listados FENCE - limita o campo gráfico da tartaruga; se um comando dado leva para além desse limite, a ordem não é executada e apresenta mensagem de erro FILL - pinta a região fechada que cerca a tartaruga FORWARD (FD) número - faz avançar a tartaruga o número indicado FULLSCREEN - põe a tela no modo gráfico, fazendo desaparecer o texto sem apagá-lo HEADING - informa a orientação da tartaruga HIDETURTLE (HT) - torna a tartaruga invisivel  $HOME - coloca$  a tartaruga no centro da tela e com orientacão 0 graus (posição e orientação iniciais) MIXEDSCREEN (MS) - põe a tela no modo mixto, com a tela-gráfica na parte superior e a tela-texto na parte inferior PENDOWN (PD) - a tartaruga executa os comandos, deixando  $11B$ rastro do seu caminho PENERASE (PE) - a tartaruga executa os comandos, apagando as linhas desenhadas ao passar por elas PENUP (PU) - a tartaruga executa os comandos, sem deixar rastro do seu caminho PENREVERSE (PX) - põe o 'lápis' no modo inverso, fazendo rastros quando não há linhas e apagando as linhas já desenhadas POS - dá a lista de coordenadas da posição da tartaruga

**STAR AND THE START OF START** 

 $\label{eq:1.1} \frac{\partial \mathcal{L}(\mathbf{y})}{\partial \mathbf{y}} = \frac{\partial \mathcal{L}(\mathbf{y})}{\partial \mathbf{y}} = \frac{\partial \mathcal{L}(\mathbf{y})}{\partial \mathbf{y}} = \frac{\partial \mathcal{L}(\mathbf{y})}{\partial \mathbf{y}} = \frac{\partial \mathcal{L}(\mathbf{y})}{\partial \mathbf{y}} = \frac{\partial \mathcal{L}(\mathbf{y})}{\partial \mathbf{y}}$ 

58

RIGHT <RT> ndmero- gira a tartaruga para a direita o ndmero <em graus)

 $\mathcal{L}^{\text{in}}(1,1,1)$  .  $\mathcal{L}$ 

其中的名词复数第一条

American Albert (Albert

.SCRUNCH - dá a razão do passo da tartaruga ent r\_ *e*  as escalas do eixo vertical e do eixo h<mark>or izontal este.</mark><br>... :i .. . . I

SETCURSOR lista-de-números - coloca o cursor na posição indicada pela lista de números <coordenadas: coluna *<sup>e</sup>*1 inha)

SETHEADING (SETH) número - orienta a tartaruga segundo o número (ângulo em graus) indicado

SETPOS lista-de-números - coloca a tartaruga, sem trocar sua<br>orientação, na posição indicada pela lista-de-números na posição indicada <coordenadas>

.SETSCRUNCH número - transforma a razão do passo da tartaruga entre as esca las do eixo vertical *e* horizontal para o valor dado no número

SETSHAPE ndmero - dá à tartaruga a forma correspondente a um dos 256 caracteres existentes

SETTEXT ndmero - dá o múmero *de* 1 inhas da tela-texto, mixto no modo

SETX número - desloca a tartaruga o valor do número (coordenada x), sem trocar sua orientação, na direção horizontal

SETY número - desloca a tartaruga o valor do número (coordenada y ) , sem trocar sua orientaçào, na direçào vertical

SETXY lista de números - desloca a tartaruga para os valores da 1 ista de números <coordenadas x *e* y , nessa ordem), sem trocar sua orientação

SETWIDTH número dá à largura da tela o valor do ndmero especificado em caracteres Centre 2 *e* 80)

SHAPE - dá o número correspondente à forma em uso da tartaruga Centre 1 *e* 256)

SHOWNP - dá como sa fda VERDADEIRO ou FALSO segundo a tartaruga esteja visľvel ou não

SHOWTURTLE <ST) -torna a tartaruga visfvel, se esta se encontra oculta

STAHP deixa uma imagem fixa da tartaruga , *de* acordo com sua forma *e* posições atuais

TEXTSCREEN CTS> - dá o modo texto na tela

TOWARDS lista-de-números - da a orientação que deve tartaruga se ela deveter a orientacào resultante dada pela lista-de-números (lista de coordenadas) receber a

the sense framed a

TURTLETEXT (TT) objeto **in visualiza** o objeto situação real da tartaruga na tela-gráfica de entrada na

WIDTH - dá a largura real da tela (de 2 a 80 caracteres por linha)

WINDOW - faz com que a tela seja como uma janela de observacão do movimento da tartaruga, permitindo-a mover-se além dos limites da tela

 $WRAP - faz com que a tartaruga reapareça no lado oposto da tela,$ quando sua posição excede os limites da tela (é a situação inicial do LOGO>

XCOR - dá a coordenada x correspondente à posição da tartaruga

YCOR - dá a coordenada y correspondente à posição da tartaruga

## OPERACUES ARITMETICAS

ABS ndmero - dá o valor absoluto do ndmero indicado

ARCTAN número - dá o valor do arco em graus cuja tangente é o número indicado; se são dados dois números, informa o arco em graus cuja tangente é o cociente entre eles

COS número - dá o valor do cosseno do número (ângulo em graus)

DEGREES número - dá o número de graus que corresponde ao número de entrada *em* radianos

DIFFERENCE número número ou número - número - da o valor da diferença entre os ndmeros na ordem em que sio indicados

EFORM número número – dá o valor do <mark>i.</mark>o número em notação cient fica, com número de dígitos indicado pelo 2.º número, o encimiento, com insmero de digitado indicado pero era intensido, e inteiro, arredonda ao inteiro mais próximo)

EXP ndmero - dá o expoente natural do ndmero indicado

FORM ndmero ndmero<ndmero) d á o i.o ndmero com ndmero de dígitos igual ao 2.0 número na parte inteira e número de dígitos igual ao 3.0 número na parte fracionária; se o 3.0 número não -é informado, não há dígitos na parte fracionária

INT número - dá a parte inteira do número de entrada

LN ndmero - dá o logaritmo natural do ndmero

PI - dá o valor da constante

2015-12-12-01

POWER número-número - dá o valor do i.o número elevado à potência igual ao 2.0 número

 $\pm$ eres $\alpha$ 

Was a first of the part where

PRECISION - dá o número de dígitos arredondamento do resultado das operações sign <mark>i</mark>ficativos do

PRODUCT ndmero- ndmero-..• ou ndmero \* ndmero \*· ·· - dá o valor do produto dos números indicados

QUOTIENT número-número ou número / número - dá o valor do cociente entre o i . o e o 2.o números

RADIANS número - dá o número de radianos que corresponde ao núme ro de entrada em graus

RANDOM  $n$ úmero $-1$ número d~ um número " sorteado " de valor entre 0 e

REMAINDER número-número - dá o número inteiro que é o resto da divisão do i.o pelo 2.o número de entrada

RERANDOM - faz com que a seguinte expressão aleatória reproduza a anterior

ROUND número - dá o arredondamento ao inteiro mais próximo do número de entrada

SETPRECISION número - dá ao número de dígitos significativos das operações realizadas, a partir do momento em que é acionado, o valor do número de entrada

SIN número - dá o valor do seno do número (ângulo em graus)

SQRT número - dá o valor da raiz quadrada do número de entrada

SUM número número-.... ou número+número....-dá o valor da soma dos números de entrada

TAN número - dá o valor da tangente do número (ângulo em graus )

## OUTROS SIMBOLOS

número < número - dá o valor VERDADEIRO ou FALSO, de acordo com a veracidade ou não do i.o número ser menor que o 2.o número de entrada

número > número - dá o valor VERDADEIRO ou FALSO, de acordo com a veracidade ou não do i.o número ser maior que o 2.o número de entrada

número = número - dá o valor VERDADEIRO ou FALSO, de <mark>acordo co</mark>m namero namero da ovaror venomberno da riedo, de acordo com<br>a veracidade ou não do i.o número ser igual ao 2.o número de <sup>e</sup> ntr ada

## PRIMITIVAS PARA MONITOR COLORIDO

BACKGROUND (BG) - dá o número correspondente à cor do fundo da tela. u:~--..:.~~~.:\$ -:~...... **.:t** '-.: ·~r.r. **..** '· ~;;;~:n i. , .• . -:

 $\lambda$  and

 $\mathbf{I}$ 

 $\overline{E}$ 

PALETTE (PAL) - dá o número da cor em uso.

2000年10月10日

 $\epsilon$  is a small.

PEN - dá uma lista com três elementos: o primeiro dá a informação sobre o modo <PJ, PU, PE e PX); o segundo, o número da cor do lápis; e o terceiro, dá c número da cor em uso.

PENCOLOR (PC) - dá o a número da cor do lápis.

SETBG número - dá ao fundo da tela a cor indicada pelo número.

SETPAL número - da a cor indicada pelo número.

SETPC número - dá ao lápis a cor indicada pelo número.

SETTC lista-de-números - dá ao texto as cores indicadas pela dista-de-números o primeiro número da lista dá a cor dos caracteres e o segundo, a cor do fundo.

TEXTCOLOR (TC) - dá uma lista com dois numeros: o primeiro, corresponde à cor dos caracteres e o segundo, ao fundo.

Publicações do Instituto de Matemática da UFRGS Cadernos de Matemática e Estatística § ~ Série B: Trabalho de Apoio Didático

 $\frac{1}{3}$ 

- . . Elsa Mundstock -Curso Básico Sobre Wordstar 3.45- MAR/89
- ?. Jaime B. Ripoll Introdução ao Cálculo Diferencial Via Funções de Uma Variável Real - OUT/89
- 3. Edmund R. Puczylowski Dimension of Modular Lattices JUN/90
- L Marcos Sebastiani Geometrias Não Euclidianas JUL/90
- 5. Sandra R. C. Pizzatto- Cálculo.Numérico- AG0/91

 $\mathcal{L}^{\mu\nu}$  , and  $\mathcal{L}^{\mu\nu}$  . The set of  $\mathcal{L}^{\mu\nu}$ 

- 5. Vera Clotilde G. Carneiro Elementos de Cálculo para Biologia  $-$  AGO/91
- <sup>7</sup>. Elsa Mundstock Iniciação ao SPSS/PC SET/91
- 3. Elisa Hagg, Loiva C. de Zeni, Maria Alice Gravina e Vera Carneiro - Notas da 1º Oficina de Matemática da UFRGS - JAN/92
- 3. Paulo Werlang de Oliveira, Elisabete Rambo, Suzana Lima dos Santos, Coordenação: Prof<sup>a</sup> Maria Alice Gravina - A Tartaruga no Espaço Tridimensional - FEV/92
- lO. Silvio Possoli Análise Multivariada JUL/92
- li. Dinara Westphalen Fernandez -Números !ndices OUT/92
- 12. Maria Teresinha Albanese Coeficiente de Fidedignidade de um Instrumento de Medida - OUT/92
- 13. Vera Clotilde Carneiro e Sérgio Cláudio Ramos Gráficos na Escola - DEZ/92

14. João Riboldi - Elementos Básicos de Estatística - JAN/93 ~

(時間)

 $\mathbf{r}$ 

- 15. Paulo W. de Oliveira e M. Alice Gravina Logo! Manual do Usuário - MAR/93
- 16. Ruben Harkus, Elsa C. de Mundstock, Dinara W. X. Fernandez <sup>e</sup> João Riboldi - Exercicios de Métodos Estatísticos - AG0/93
- 17. Loiva C. de Zeni e M. Alice Gravina Sugestões de Atividades no Ambiente Logo para a Exploração de Conteúdos Matemáticos dos Currículos Escolares de 1 º e 2º Grau - SET/93
- 18. João Riboldi Delineamentos Experimentais de Campo, Parte 1 -SET/93

 $\frac{1}{\sqrt{2}}$  -  $\frac{1}{\sqrt{2}}$   $\frac{1}{\sqrt{2}}$ .. ;; UNIVERSIDADE FEDERAL DO RIO GRANDE DO SUL INSTITUTO DE MATEMÁTICA NÚCLEO DE A TIYIOADES EXTRA CURRICULARES

Os Cadernos de Matemática e Estatística publicam as sequintes séries:

Série A: Trabalho de Pesquisa

A CAR STRAIN SERVICE

Série B: Trabalho de Apoio Didático

Série C: Colóquio de Matemática SBM/UFRGS

Série D: Trabalho de Graduação

Série F: Trabalho de Divulgação

Série G: Textos para Discussão

Toda correspondência com solicitação de publicados e demais informações deverá ser enviada para: números

> NAEC - NúCLEO DE ATIVIDADES EXTRA CURRICULARES I NSTI TUTO DE MATEMATICA - UFRGS AV. BENTO GÓNÇALVES, 9500 - PRÉDIO 43111 CEP 91509 - 000 AGRONOMIA - POA/RS FONE: 336 92 22 OU 339 13 55 OU 228 16 33 RAMAL 6197 FAX: 336 15 12